Кировское областное государственное специальное (коррекционное) образовательное казённое учреждение для обучающихся, воспитанников с ограниченными возможностями здоровья "Кировская специальная (коррекционная) общеобразовательная школа-интернат I вида"

Рассмотрена на заседании МО учителей естественно-математического цикла Протокол  $N^{\circ}$  от «  $\rightarrow$  20 г.

Проверена Заместитель Е.Н. Суворова директора по УР «\_\_\_\_»\_\_\_\_\_\_\_\_\_\_\_\_\_\_\_20\_\_\_\_г.

Председатель МО Э.М. Касимова

УТВЕРЖДАЮ Директор Н.Г. Рылова школы Приказ №\_\_\_\_\_от «\_\_\_»\_\_\_\_\_\_\_\_\_20\_\_\_\_\_г.

# **Рабочая программа по предмету «Информатика и ИКТ» в 9-11 классах.**

Программу составила Гребенева О.Н., учитель математики и информатики, I категория.

г. Киров 2012 г.

# **ПОЯСНИТЕЛЬНАЯ ЗАПИСКА**

## *Статус документа*

Рабочая программа по информатике и информационным технологиям составлена путем интерпретации Программ основного общего образования по информатике и информационным технологиям и на основе авторской программы по Информатике и ИКТ Н.Д. Угриновича. Программа полностью соответствует требованиям федерального компонента Государственного стандарта основного общего и среднего (полного) общего образования. Рабочая программа конкретизирует содержание предметных тем образовательного стандарта, дает распределение учебных ч асов по разделам курса и последовательность изучения разделов и тем учебного предмета с учетом возрастных особенностей учащихся, логики учебного процесса Кировской специальной (коррекционной) общеобразовательной школы-интерната I вида, определяет минимальный набор практических работ, необходимых для формирования информационно-коммуникационной компетентности учащихся.

Уровень рабочей программы: базовый.

#### *Структура документа*

Примерная программа включает три раздела: пояснительную записку; основное содержание с примерным распределением учебных часов по разделам курса и рекомендуемой последовательностью изучения разделов и тем; требования к уровню подготовки выпускников.

#### *Общая характеристика учебного предмета*

*Информатика* - это наука о закономерностях протекания информационных процессов в системах различной природы, о методах, средствах и технологиях автоматизации информационных процессов. Она способствует формированию современного научного мировоззрения, развитию интеллектуальных способностей и познавательных интересов, увеличению объёма активного словаря и повышению языковой культуры школьников, освоению базирующихся на этой науке информационных технологий необходимых школьникам, как в самом образовательном процессе, так и в их повседневной и будущей жизни.

Приоритетными объектами изучения в курсе информатики основной школы выступают информационные процессы и информационные технологии. Теоретическая часть курса строится на основе раскрытия содержания информационной технологии решения задачи, через такие обобщающие понятия как: информационный процесс, информационная модель и информационные основы управления.

Практическая же часть курса направлена на освоение школьниками навыков использования средств информационных технологий, являющееся значимым не только для формирования функциональной грамотности, социализации школьников, последующей деятельности выпускников, но и для повышения эффективности освоения других учебных предметов. В связи с этим, а также для повышения мотивации, эффективности всего учебного процесса, последовательность изучения и структуризация материала построены таким образом, чтобы как можно раньше начать применение возможно более широкого спектра информационных технологий для решения значимых для школьников задач.

Ряд важных понятий и видов деятельности курса формируется вне зависимости от средств информационных технологий, некоторые - в комбинации «безмашинных» и «электронных» сред. Так, например, понятие «информация» первоначально вводится безотносительно к технологической среде, но сразу получает подкрепление в практической работе по записи изображения и звука. Вслед за этим идут практические вопросы обработки информации на компьютере, обогащаются представления учащихся о различных видах информационных объектов (текстах, графики и пр.).

После знакомства с информационными технологиями обработки текстовой и графической информации в явной форме возникает еще одно важное понятие информатики - дискретизация. К этому моменту учащиеся уже достаточно подготовлены к усвоению общей идеи о дискретном представлении информации и описании (моделировании) окружающего нас мира. Динамические таблицы и базы данных как компьютерные инструменты, требующие относительно высокого уровня подготовки уже для начала работы с ними, рассматриваются во второй части курса.

В последних разделах курса изучаются телекоммуникационные технологии.

Курс нацелен на формирование умений фиксировать информацию об окружающем мире; искать, анализировать, критически оценивать, отбирать информацию; организовывать информацию; передавать информацию; проектировать объекты и процессы, планировать свои действия; создавать, реализовывать и корректировать планы.

## *Место предмета в учебном плане*

Базисный учебный план для образовательных учреждений I вида в Российской Федерации предусматривает обязательное изучение компьютерных технологий. Учитывая возрастные и психо-физические особенности учащихся с недостатками слуха, администрация Кировской специальной (коррекционной) общеобразовательной школыинтерната I вида совместно с педагогическим коллективом школы и родительским комитетом сочла необходимым введение в образовательный процесс учебного курса по информатике и информационно-коммуникационным технологиям (ИиИКТ) начиная с 7 класса:

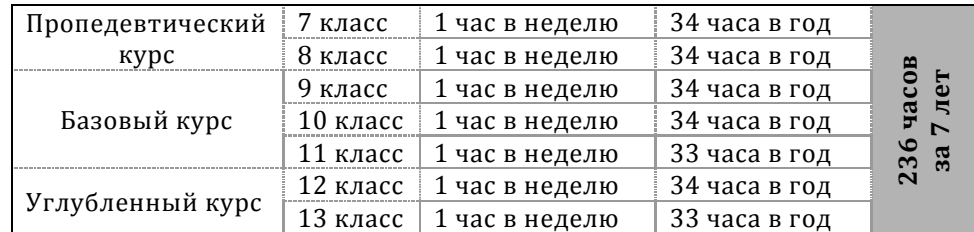

#### **Классы I вида**

#### **Классы II вида**

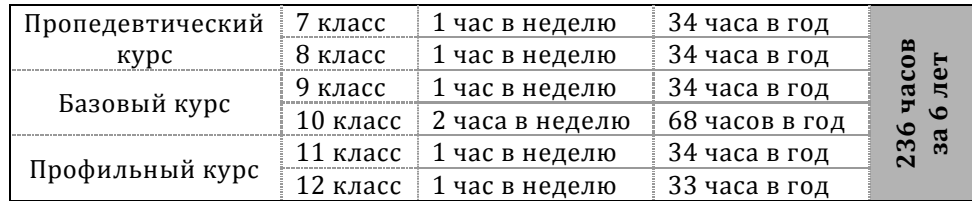

Содержание образовательной области «Информатика и информационно-коммуникационные технологии» осваивается в рамках отдельного школьного предмета с названием Информатика и информационные технологии. Не допускается деление предмета на два («Информатику» и «Информационные технологии») при заполнении журналов и аттестационных документов.

#### *Формы организации учебного процесса*

Единицей учебного процесса является *урок*. В первой части урока проводиться объяснение нового материала, во второй части урока планируется компьютерный практикум в форме *практических работ* (ПР) или *компьютерных практических заданий* (КПЗ). Практическая часть урока рассчитана с учетом требований СанПИН, на 10-25 мин. и направлена на отработку отдельных технологических приемов и *практикумов* – интегрированных практических работ, ориентированных на получение целостного содержательного результата, осмысленного и интересного для учащихся.

При выполнении работ практикума предполагается использование актуального содержательного материала и заданий из других предметных областей. Как правило, такие работы рассчитаны на несколько учебных часов. Часть практической работы (прежде всего подготовительный этап, не требующий использования средств информационных и коммуникационных технологий) может быть включена в домашнюю работу учащихся, в проектную деятельность; работа может быть разбита на части и осуществляться в течение нескольких недель.

Объем работы может быть увеличен за счет использования школьного компонента и интеграции с другими предметами.

Всего на выполнение различных практических работ отведено более половины учебных часов. Работа может быть разбита на части и осуществляться в течение нескольких недель.

#### *Формы текущего контроля знаний, умений, навыков; промежуточной и итоговой аттестации учащихся*

*Все формы контроля* по продолжительности рассчитаны на 10-40 минут.

*Текущий контроль* осуществляется с помощью компьютерного практикума в форме практических работ и практических заданий.

*Тематический контроль* осуществляется по завершении крупного блока (темы) в форме контрольной работы, тестирования, выполнения зачетной практической работы.

*Итоговый контроль* осуществляется по завершении учебного материала в форме, определяемой Положением образовательного учреждения − контрольной работы.

# *Цели обучения*

*Изучение информатики и информационных технологий в основной школе направлено на достижение следующих целей:*

- **освоение знаний,** составляющих основу научных представлений об информации, информационных процессах, системах, технологиях и моделях;
- **овладение умениями** работать с различными видами информации с помощью компьютера и других средств информационных и коммуникационных технологий (ИКТ), организовывать собственную информационную де ятельность и планировать ее результаты;
- **развитие** познавательных интересов, интеллектуальных и творческих способностей средствами ИКТ;
- **увеличение** словарного запаса и речевой активности школьников;
- **формирование** умения пользоваться специальной терминологией;
- **воспитание** ответственного отношения к информации с учетом правовых и этических аспектов ее распространения; избирательного отношения к полученной информации;
- **выработка навыков** применения средств ИКТ в повседневной жизни, при выполнении индивидуальных и коллективных проектов, в учебной деятельности, дальнейшем освоении профессий, востребованных на рынке труда.

#### *Результаты обучения*

Обязательные результаты изучения курса «Информатика и информационные технологии» приведены в разделе «Требования к уровню подготовки выпускников», который полностью соответствует стандарту. Требования направлены на реализацию деятельностного и личностно ориентированного подходов; освоение учащимися интеллектуальной и практической деятельности; овладение знаниями и умениями, необходимыми в повседневной жизни. Создавать информационные объекты, оперировать ими, оценивать числовые параметры информационных объектов и процессов, приводить примеры практическою использования полученных знаний, осуществлять самостоятельный поиск учебной информации. Применять средства информационных технологий для решения задач.

Основным результатом обучения является достижение базовой информационно-коммуникационной компетентности учащегося.

## **ТРЕБОВАНИЯ К УРОВНЮ ПОДГОТОВКИ ВЫПУСКНИКОВ**

В результате изучения информатики и информационных технологий выпускники должны

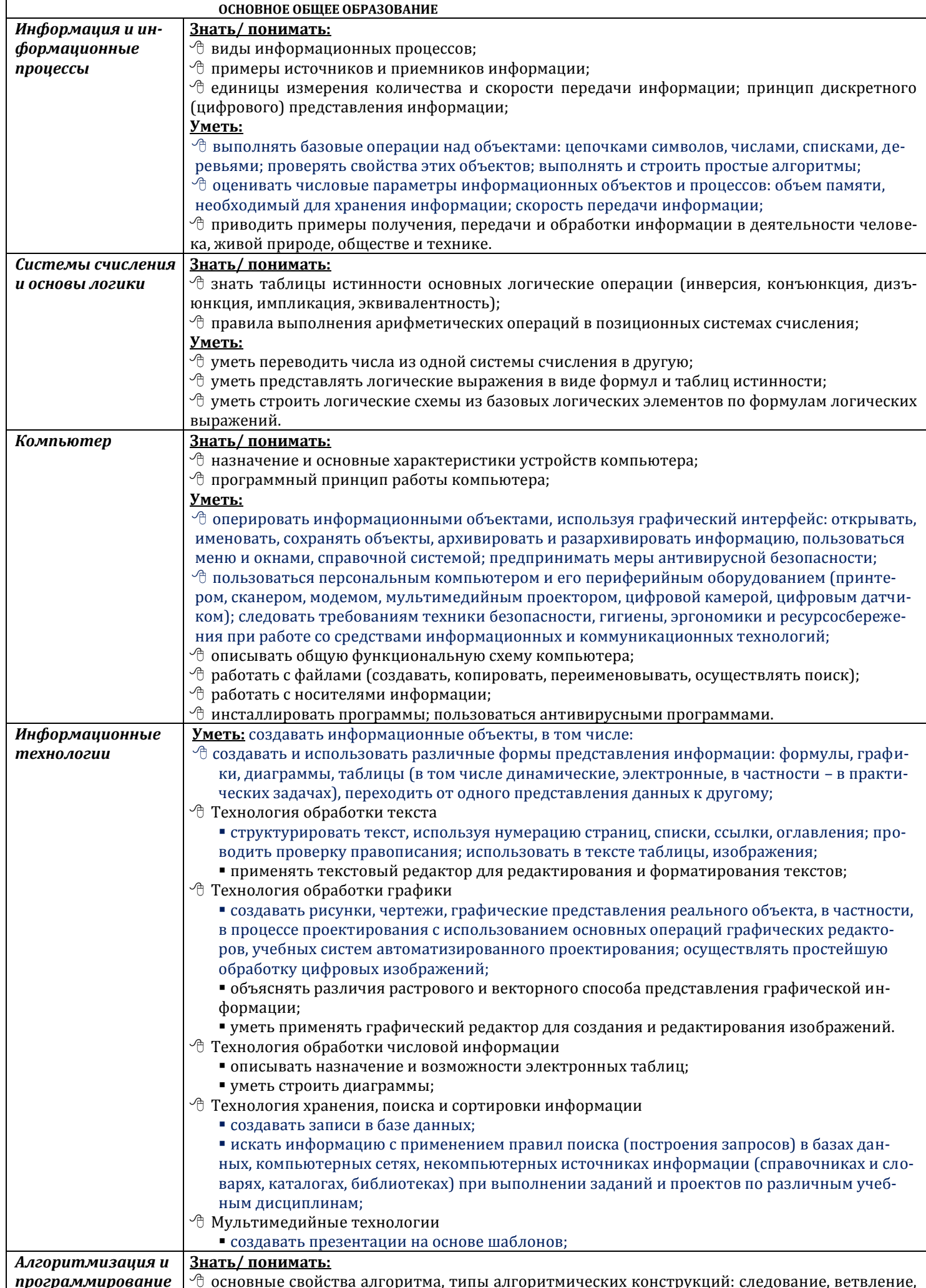

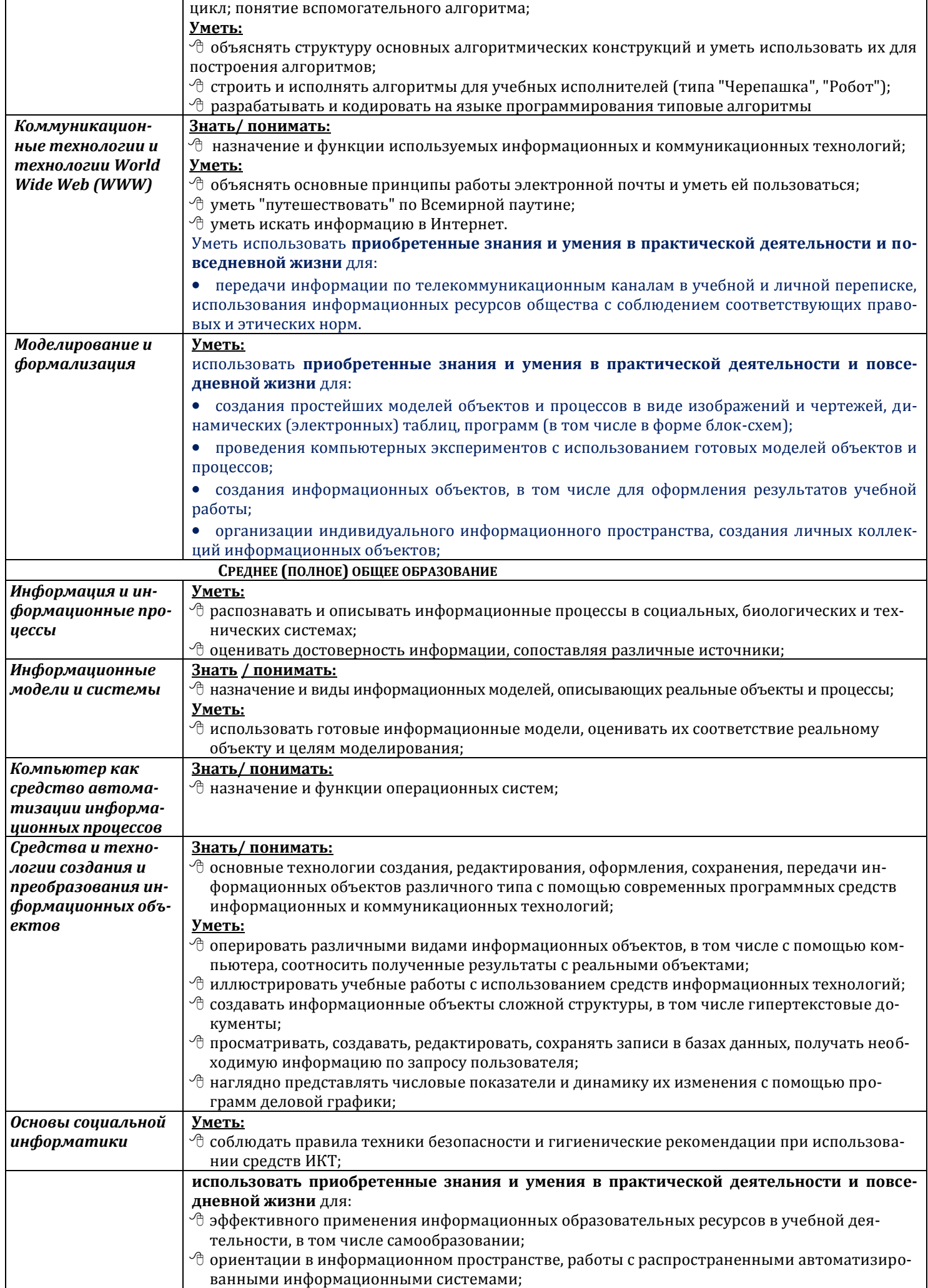

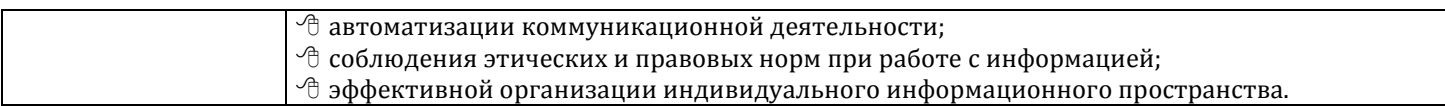

 $6\phantom{a}$ 

# ОБЯЗАТЕЛЬНЫЙ МИНИМУМ СОДЕРЖАНИЯ КУРСА ИНФОРМАТИКИ И ИНФОРМАЦИОННО-КОММУНИКАЦИОННЫХ ТЕХНОЛОГИЙ

| Курс основного общего образования                       |                                                                                                    |
|---------------------------------------------------------|----------------------------------------------------------------------------------------------------|
| ИНФОРМАЦИОННЫЕ ПРОЦЕССЫ                                 |                                                                                                    |
| Представление<br>ин-                                    | Информация, информационные объекты различных видов. Язык как способ представления                                                                                                 |
| формации.                                               | информации: естественные и формальные языки. Формализация описания реальных объектов                                                                                              |
|                                                         | и процессов, примеры моделирования объектов и процессов, в том числе - компьютерного. Ин-                                                                                         |
|                                                         | формационные процессы: хранение, передача и обработка информации. Дискретная форма                                                                                                |
|                                                         | представления информации. Единицы измерения информации. Управление, обратная связь.                                                                                               |
|                                                         | Основные этапы развития средств информационных технологий <sup>1</sup> .                                                                                                    |
| Передача информа-                                       | Процесс передачи информации, источник и приемник информации, сигнал, кодирование и де-                                                                                            |
| ции                                                     | кодирование, искажение информации при передаче, скорость передачи информации.                                                                                                    |
| Обработка<br>инфор-                                     | Алгоритм, свойства алгоритмов. Способы записи алгоритмов; блок-схемы. Алгоритмические                                                                                             |
| мации.                                                  | конструкции. Логические значения, операции, выражения. Разбиение задачи на подзадачи,                                                                                             |
|                                                         | вспомогательный алгоритм. Обрабатываемые объекты: цепочки символов, числа, списки, дере-                                                                                          |
|                                                         | вья, графы. Восприятие, запоминание и преобразование сигналов живыми организмами.                                                                                                 |
| Компьютер как уни-                                      | Основные компоненты компьютера и их функции. Программный принцип работы компьюте-                                                                                                 |
| версальное устрой-                                      | ра. Командное взаимодействие пользователя с компьютером, графический интерфейс пользо-                                                                                            |
| ство обработки ин-<br>формации.                         | вателя. Программное обеспечение, его структура. Программное обеспечение общего назначе-<br>ния. Представление о программировании.                                                 |
|                                                         |                                                                                                    |
| Информационные                                          | Информационные ресурсы общества, образовательные информационные ресурсы. Личная                                                                                                   |
|                                                         | процессы в обществе. информация, информационная безопасность, информационные этика и право.                                                                                       |
| ИНФОРМАЦИОННЫЕ ТЕХНОЛОГИИ                               |                                                                                                    |
| Основные устройст-                                      | Соединение блоков и устройств компьютера, других средств ИКТ, простейшие операции по                                                                                              |
| ва ИКТ                                                  | управлению (включение и выключение, понимание сигналов о готовности и неполадке и т. д.),                                                                                         |
|                                                         | использование различных носителей информации, расходных материалов. Гигиенические, эр-<br>гономические и технические условия безопасной эксплуатации средств ИКТ.                 |
|                                                         | Оперирование компьютерными информационными объектами в наглядно-графической фор-                                                                                                  |
|                                                         | ме (графический пользовательский интерфейс). Создание, именование, сохранение, удаление                                                                                           |
|                                                         | объектов, организация их семейств. Архивирование и разархивирование. Защита информации                                                                                            |
|                                                         | от компьютерных вирусов.                                                                                                    |
|                                                         | Оценка количественных параметров информационных объектов и процессов: объем памяти,                                                                                               |
|                                                         | необходимый для хранения объектов, скорость передачи и обработки объектов, стоимость ин-                                                                                          |
|                                                         | формационных продуктов, услуг связи.                                                                                                    |
| Запись средствами                                       | • запись изображений и звука с использованием различных устройств (цифровых фотоаппа-                                                                                             |
| ИКТ информации об                                       | ратов и микроскопов, видеокамер, сканеров, магнитофонов);                                                                                                    |
| объектах и процес-                                      | • текстов, (в том числе с использованием сканера и программ распознавания, расшифровки                                                                                            |
| окружающего<br>cax                                      | устной речи);                                                                                                    |
| Мира (природных, культур-                               | • музыки (в том числе с использованием музыкальной клавиатуры);                                                                                                    |
| но-исторических,<br>школьнои<br>жизни, индивидуальной и | • таблиц результатов измерений (в том числе с использованием присоединяемых к компью-                                                                                             |
| семейной истории)                                       | теру датчиков) и опросов.                                                                                                    |
| Создание и обработка информационных объектов            |                                                                                                    |
| Тексты.                                                 | Создание текста посредством квалифицированного клавиатурного письма с использованием                                                                                              |
|                                                         | базовых средств текстовых редакторов. Работа с фрагментами текста. Страница. Абзацы, ссыл-                                                                                        |
|                                                         | ки, заголовки, оглавления. Выделение изменений. Проверка правописания, словари. Включение                                                                                         |
|                                                         | в текст списков, таблиц, изображений, диаграмм, формул. Печать текста. Планирование работы                                                                                        |
|                                                         | над текстом. Примеры деловой переписки, учебной публикации (доклад, реферат)                                                                                                    |
| Базы данных.                                            | Поиск данных в готовой базе. Создание записей в базе данных.                                                                                                    |
| Рисунки и фотогра-                                      | Ввод изображений с помощью инструментов графического редактора, сканера, графического<br>планшета, использование готовых графических объектов. Геометрические и стилевые преобра- |
| фии.                                                    | зования. Использование примитивов и шаблонов.                                                                                                    |
| Звуки, и видеоизоб-                                     | Композиция и монтаж. Использование простых анимационных графических объектов.                                                                                                    |
| ражения.                                                |                                                                                                    |
| Поиск информации.                                       | Компьютерные энциклопедии и справочники; информация в компьютерных сетях, некомпь-                                                                                                |
|                                                         | ютерных источниках информации. Компьютерные и некомпьютерные каталоги; поисковые                                                                                                  |
|                                                         | машины; формулирование запросов.                                                                                                    |
| Проектирование<br>И                                     | Чертежи. Двумерная и трехмерная графика. Использование стандартных графических объек-                                                                                             |

 $\mathbf 1$ Курсивом в тексте выделен материал, который подлежит изучению, но не включается в Требования к уровню подготовки выпускников.

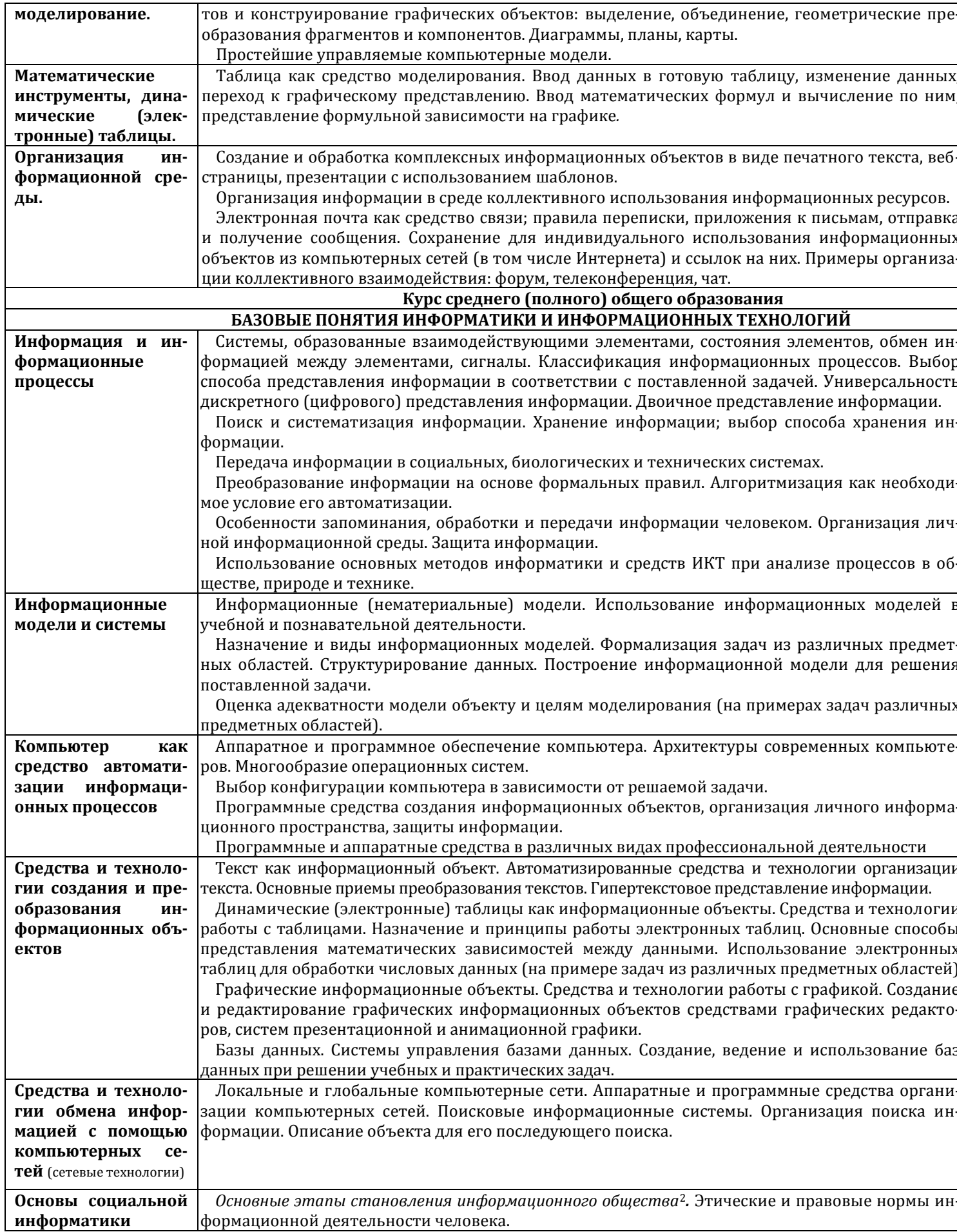

 $\overline{7}$ 

<sup>&</sup>lt;sup>2</sup> Курсивом в тексте выделен материал, который подлежит изучению, но не включается в Требования к уровню подготовки выпускников.<br>7

# **ОСНОВНОЕ СОДЕРЖАНИЕ**

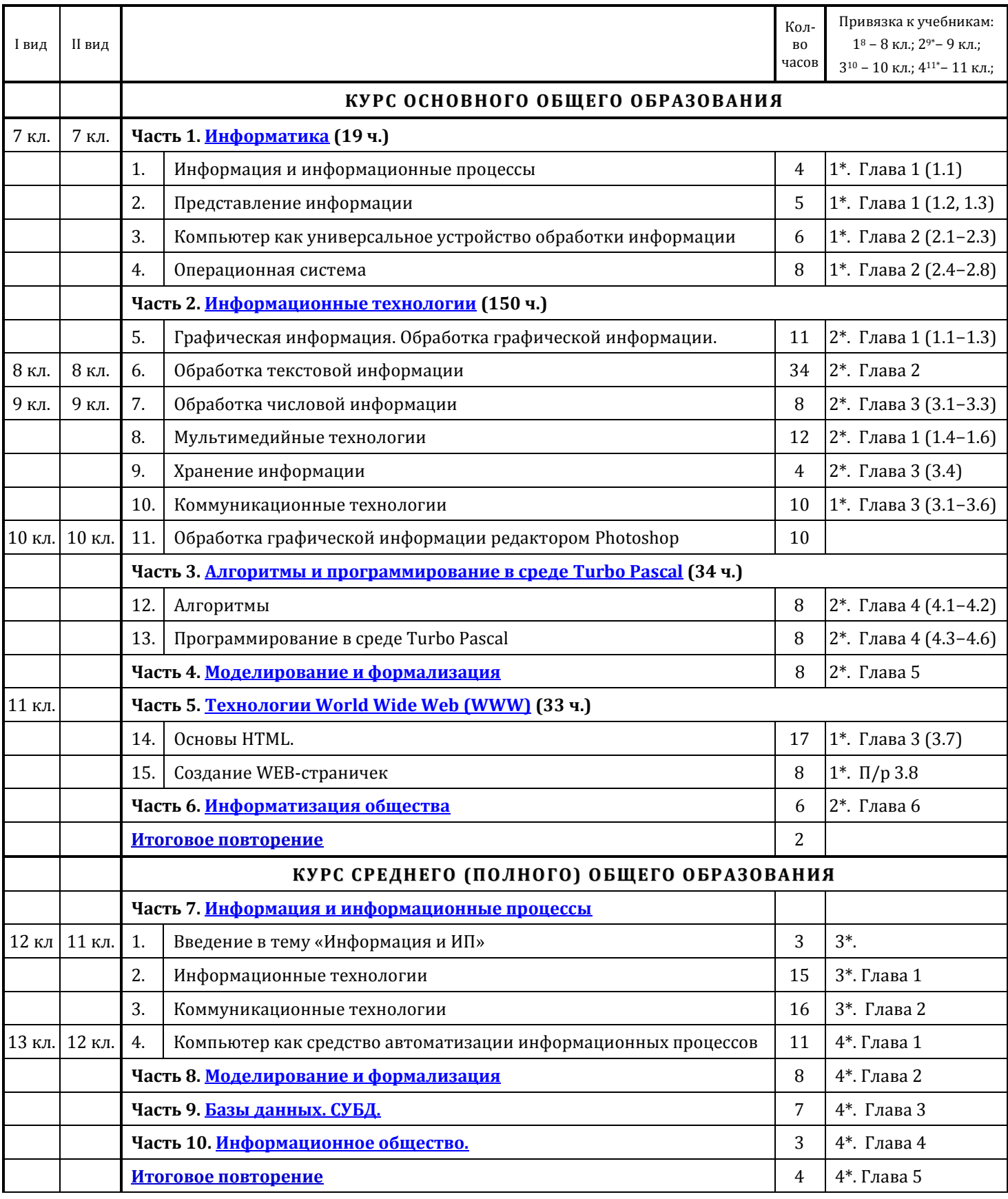

-

<sup>8</sup> Угринович Н.Д. Информатика и ИКТ: учебник для 8 класса/ Н.Д. Угринович. – 4-е изд. – М.: БИНОМ. Лаборатория знаний, 2001. <sup>9</sup> Угринович Н.Д. Информатика и ИКТ: учебник для 9 класса/ Н.Д. Угринович. – 4-е изд. – М.: БИНОМ. Лаборатория знаний, 2001 <sup>10</sup> Угринович Н.Д. Информатика и ИКТ: учебник для 10 класса/ Н.Д. Угринович. – 4-е изд. – М.: БИНОМ. Лаборатория знаний, 2001.

<sup>11</sup> Угринович Н.Д. Информатика и ИКТ: учебник для 11 класса/ Н.Д. Угринович. – 4-е изд. – М.: БИНОМ. Лаборатория знаний, 2001

# **КУРС ОСНОВНОГО ОБЩЕГО ОБРАЗОВАНИЯ**

# **Часть I**

# **И Н Ф О Р М А Т И К А**

### **Информация и информационные процессы (4 часа)**

<span id="page-8-0"></span>**Информация**<sup>7</sup> . Информационная деятельность человека и **информационные объекты различных видов**. Основные **информационные процессы: получение, хранение, обработка, передача и использование информации**. Восприятие, запоминание и преобразование сигналов живыми организмами. Роль информации в жизни людей.

Предыстория информатики. История развития способов хранения информации (от узелков до флэшкарт).

*Практические работы:*

1. Фиксация аудио- и видео информации, наблюдений, измерений, относящихся к объектам и событиям окружающего мира, использование для этого цифровых камер и устройств звукозаписи.

#### **Представление информации (5 час)**

**Язык как способ представления информации: естественные и формальные языки. Дискретная форма представления информации**. Алфавит.

Компьютерное представление текстовой информации. Кодирование. Двоичная форма представления информации. Кодирование графической информации (пиксель, растр, кодировка цвета, видеопамять). Кодир ование звуковой информации.

Представление числовой информации в различных системах счисления. Системы счисления и перевод числа из одной системы счисления в другую. Понятие количества информации: различные подходы. **Единицы** 

# **измерения количества информации**.

*Практические работы:*

- 1. Перевод чисел из одной системы счисления в другую, выполнение арифметических операций в позиционных системах счисления.
- 2. Кодирование текстовой информации. Определение числовых кодов символов и перекодировка русско язычного текста в текстовом редакторе WordPad.

#### **Компьютер как универсальное устройство обработки информации (6 часов)**

Компьютер как инструмент для работы с информацией. **Основные компоненты компьютера и их функции** (процессор, устройства ввода и вывода информации).

**Соединение блоков и устройств компьютера, других средств ИКТ. Простейшие операции по управлению (включение и выключение, понимание сигналов о готовности и неполадке и т. д.)**

Память. Виды памяти (внешняя и внутренняя).

**Носители информации** и их характеристики. Объем информации. Объем носителей информации. Основные характеристики компьютера. **Расходные материалы**.

# **Гигиенические, эргономические и технические условия эксплуатации компьютера** (техника безопасности и правила работы на компьютере).

*Практические работы:*

l

- 1. Соединение блоков и устройств компьютера, подключение внешних устройств, включение, понимание сигналов о готовности и неполадке, получение информации о характеристиках компьютера, выключ ение компьютера.
- 2. Тренажеры (Колобок, Baby и т.д.), развивающие игры.

## **Операционная система (8 часов)**

**Программный принцип работы компьютера. Командное взаимодействие пользователя с компьютером. Графический интерфейс пользователя.**

**Программное обеспечение, его структура. Программное обеспечение общего назначения. Операционные системы, их функции. Загрузка компьютера.**

Данные и программы. Файлы и файловая система. Графическое изображение файловой структуры в виде дерева. Командное взаимодействие пользователя с компьютером, графический пользовательский интерфейс (рабочий стол, окна, диалоговые панели, меню). Настройка и свойства рабочего стола.

**Оперирование компьютерными информационными объектами в наглядно-графической форме (графический пользовательский интерфейс). Создание, именование, сохранение, удаление объектов, организация их семейств. Архивирование и разархивирование. Защита информации от компьютерных вирусов.** Антивирусная защита компьютера.

Инсталляция программ. Правовая охрана программ и данных. Справочная система. Дефрагментация. *Практические работы:*

1. Оперирование компьютерными информационными объектами в наглядно-графической форме (изучение элементов интерфейса используемой графической операционной системы).

<sup>7</sup> Моноширным шрифтом выделены элементы содержания учебного курса, соответствующие Федеральному государственному образовательному стандарту Российской Федерации.

- 2. Планирование собственного информационного пространства, создание папок в соответствии с планом, создание, именование, сохранение, перенос, удаление объектов, организация их семейств, сохранение информационных объектов на внешних носителях.
- <span id="page-9-0"></span>3. Инсталляция, запуск и удаление программ. Проверка диска на наличие вирусов. Работа со справочной системой.

# **Часть II**

# **И Н Ф О Р М А Ц И О Н Н Ы Е Т Е Х Н О Л О Г И И**

#### **Графическая информация. Обработка графической информации. (11 часов)**

Как формируется изображение на экране. Представление штрихового и полутонового изображения. Растровая и векторная графика. Рисунки и фотографии. Форматы графических файлов.

Графические редакторы (Растровые: Фотошоп для маленьких Tux Paint, Microsoft Paint, GIMP; Векторные: CorelDRAW Graphics, Inkscape и т.п.). Интерфейс графических редакторов. Особенности растровых и векторных графических редакторов.

Ввод изображений с помощью инструментов графического редактора, сканера, графического планшета, использование готовых графических объектов.

Простейший растровый графический редактор MS Paint. Инструменты. Палитра, команды меню: новый, открыть, сохранить как…, сохранить, выделить, копировать, вставить. **Геометрические и стилевые преобразования. Использование примитивов и шаблонов.**

# *Практические работы:*

- 1. Создание изображения с помощью инструментов растрового графического редактора Paint. Использование примитивов и шаблонов. Геометрические преобразования.
- 2. Создание изображения с помощью инструментов векторного графического редактора CorelDRAW INKSCAPE. Использование примитивов и шаблонов. Конструирование графических объектов: выделение, объединение. Геометрические преобразования.
- 3. Редактирование готовых графических объектов в редакторе Microsoft Paint.

#### **Обработка текстовой информации (34 часов)**

Текстовый редактор MS Word: окно, панели инструментов, меню, строка состояния, настройка окна и панелей. Справка. Сохранение, пересохранение, открытие документа. Сохранение документа в различных те кстовых форматах. Предварительный просмотр. Печать документа.

**Создание текста посредством квалифицированного клавиатурного письма с использованием базовых средств текстовых редакторов.** Создание и простейшее редактирование документа (вставка, удаление и замена символов, работа с фрагментами текстов).

**Работа с фрагментами текста. Выделение изменений. Печать текста. Страница:** параметры, нумерация, размеры, ориентация страниц, величина полей. Колонтитулы. Шрифт: параметры, гарнитура, начертание, размер. **Абзацы, ссылки, заголовки, оглавления.** Параметры абзаца и их настройка. **Проверка правописания, словари**. Создание документов с использованием шаблонов и мастеров (визитная карточка, доклад, реферат).

Формат. Копирование формата. Копирование, перемещение. Буфер обмена. **Включение в текст списков, таблиц, изображений, диаграмм, формул.** Табуляция, графические объекты. WordArt. Надпись. Разработка и использование стиля: абзацы, заголовки. Гипертекст. Создание закладок и ссылок. Оглавление. Запись и выделение изменений. Сканирование и распознавание текстового документа.

#### *Планирование работы над текстом.* **Примеры деловой переписки, учебной публикации (доклад, реферат).** *Практические работы:*

- 1. Создание небольших текстовых документов посредством клавиатурного письма.
- 2. Форматирование текстового документа (установка параметров страницы документа; форматирование символов и абзацев; вставка колонтитулов и нумерации страниц).
- 3. Вставка в документ формул.
- 4. Создание и форматирование списков.
- 5. Вставка в документ таблицы, ее форматирование и заполнение данными.
- 6. Создание гипертекстового документа.
- 7. Сканирование и распознавание «бумажного» текстового документа.

#### **Обработка числовой информации (8 час)**

Калькулятор.

Редактор электронных таблиц MS Excel. Окно редактора, рабочее поле, лист, книга, панели инструментов. Переименования листов, добавление листов в рабочую книгу. Электронные таблицы (столбцы, строки, ячейки). **Ввод данных в готовую таблицу.** Заполнение таблицы: клавиатурным способом, простым заполнением, прогрессией, копированием данных. **Изменение данных** ячеек. Оформление таблиц: границы, заливка, шрифт.

Тип данных: числа, текст, финансы, формулы и т.д. Ссылки: абсолютные, относительные, смешанные. **Переход к графическому представлению** данных: вставка графиков и диаграмм.

10

**Ввод математических формул и вычисление по ним.** Вставка формул. **Представление формульной зависимости на графике.** Функции.

*Практические работы:*

- 1. Ввод данных в таблицу, изменение данных.
- 2. Создание и обработка таблиц.
- 3. Ввод математических формул и вычисление по ним. Создание таблиц значений функций в электронных таблицах.
- 4. Построение диаграмм и графиков.

# **Мультимедийные технологии (12 час)**

Компьютерные презентации. Создание слайдов. Дизайн презентации и макеты слайдов. Использование автоматической смены слайдов и анимации. **Создание и обработка презентаций с использованием шаблонов.**

Звуки и изображения. *Композиция и монтаж.*

Технические приемы записи звуковой и видеоинформации. *Использование простых анимационных графических объектов.*

*Практические работы:*

- 1. Создание презентации с использованием готовых шаблонов, подбор иллюстративного материала, создание текста слайда.
- 2. Демонстрация презентации.
- 3. Обработка материала, монтаж информационного объекта (выполняется при наличии специальной а ппаратуры)

# **Хранение информации (4 час)**

СУБД MS Access. Табличные базы данных: основные понятия, типы данных, создание таблиц, системы управления базами данных и принципы работы с ними

**Ввод** и редактирование **записей в базе данных.** 

Формы: главные и подчиненные формы.

**Поиск данных в готовой базе.** Запросы и их создание. Условия поиска информации; логические значения, операции, выражения. Поиск, удаление и сортировка данных.

*Практические работы:*

- 1. Поиск записей в готовой базе данных.
- 2. Сортировка записей и создание запросов в готовой базе данных.

## **Коммуникационные технологии (10 час)**

**Процесс передачи информации, источник и приемник информации, сигнал, кодирование и декодирование, искажение информации при передаче, скорость передачи информации**.

Локальные и глобальные компьютерные сети.

Информационные ресурсы и сервисы компьютерных сетей: Всемирная паутина, файловые архивы, интерактивное общение.

**Электронная почта как средство связи, правила переписки, приложения к письмам, отправление и получение сообщений.**

Поиск информации. **Компьютерные справочники и энциклопедии; информация в компьютерных сетях, некомпьютерных источниках информации. Компьютерные и некомпьютерные каталоги; поисковые машины; формулирование запросов. Сохранение для индивидуального использования информационных объектов из компьютерных сетей (в том числе Интернета) и ссылок на них.**

**Оценка количественных параметров информационных объектов и процессов: объем памяти, необходимый для хранения объектов, скорости передачи и обработки информационных объектов, стоимость информационных продуктов и услуг связи. Архивирование и разархивирование.**

## *Практические работы:*

- 1. Регистрация почтового ящика электронной почты, создание и отправка сообщения.
- 2. Путешествие по Всемирной паутине. IСQ.
- 3. Создание архива файлов и раскрытие архива с использованием программы-архиватора.
- 4. Загрузка файла из файлового архива
- 5. Поиск документа. Использование основных поисковых систем. Использование систем каталогов и ввод ключевых слов.
- 6. Сохранение информационных объектов из глобальных компьютерных сетей (Интернет) и ссылок на них
- 7. Создание комплексного информационного объекта в виде веб-странички, включающей графические объекты с использованием шаблонов.

## **Обработка графической информации редактором Photoshop (10 часов)**

Особенности, достоинства и недостатки растровой графики; Методы описания цветов в компьютерной графике – цветовые модели; Способы получения цветовых оттенков на экране и принтере; Способы хранения изображений в файлах растрового формата;

Растровый графический редактор Photoshop. Интерфейс графического редактора. Инструменты. Окна. Слои, работа со слоями.

Редактирование изображения в программе Adobe Photoshop. Выделение фрагментов изображений с использованием различных инструментов (область, лассо, волшебная палочка и т.д.). Редактирование фотографии с использованием различных средств художественного оформления. Сохранение выделенных областей для последующего использования. Монтаж фотографии (создание многослойных документов). Раскрашивание чернобелых эскизов и фотографий. Применение к тексту различных эффектов. Выполнение тоновой коррекции фотографий. Выполнение цветовой коррекции фотографий. Ретуширование фотографий.

Методы сжатия графических данных. Назначение и функции графических программ.

*Практические работы:*

- 1. Редактирование изображения с помощью инструментов растрового графического редактора Photoshop.
- 2. Создание коллажа.
- 3. Раскрашивание черно-белого изображения.
- <span id="page-11-0"></span>4. Ретуширование фотографии.

# **Часть III**

## АЛГОРИТМЫ И ПРОГРАММИРОВАНИЕ В СРЕДЕ TURBO PASCAL

#### **Алгоритмы и исполнители (8 часов)**

**Алгоритм. Свойства алгоритмов.** Примеры исполнителей и алгоритмов. **Способы записи алгоритмов** (АЯ, **Блоксхемы). Алгоритмические конструкции. Логические значения, операции, выражения. Разбиение задачи на подзадачи, вспомогательный алгоритм.**

Линейный алгоритм. Простые вычислительные алгоритмы. Понятие переменной: имя и значение. Семантический смысл операторов (рассмотрение выполнения программы на модели компьютера).

Разветвляющийся алгоритм. Разветвляющиеся алгоритмы с символьными переменными. Программы контроля знаний по различным предметам. Разветвляющийся алгоритм. Условие.

Циклический алгоритм. Тело цикла и условия его выполнения. Циклические алгоритмы и программы построения изображений. Реализация движения объектов на экране. Вложенные циклы.

Основные типы алгоритмов (линейный, разветвляющийся, циклический) и их реализация на языке программирования.

#### **Обрабатываемые объекты: цепочки символов, числа, списки, деревья, графы.**

*Практические работы:*

- 1. Разработка линейного алгоритма (программы) с использованием математических функций при записи арифметического выражения.
- 2. Разработка алгоритма, содержащего оператор ветвления.
- 3. Разработка алгоритма, содержащего оператор цикла.
- 4. Разработка алгоритма, содержащего подпрограмму.
- 5. Разработка алгоритма, требующего для решения поставленной задачи использования логических оп ераций.

## **Язык программирования Turbo Pascal (8 часов)**

Алгоритмы работы с величинами: константы, переменные, понятие типов данных, ввод и вывод данных. **Представление о программировании.**

Языки программирования. Классификация. Языки низкого и высокого уровня. Процедурные и декларативные языки. Объектно-ориентированные языки программирования. Трансляторы языков программирования. Интерпретаторы и компиляторы. Системы программирования Турбо.

Структура программы на языке Паскаль. Представление данных в программе. Правила записи основных операторов: присваивания, ввода, вывода, ветвления, циклов. Структурированный тип данных – массив. Способы описания и обработки массивов.

Этапы решения задачи с использованием программирования: постановка задачи, формализация, алгоритмизация, кодирование, отладка, тестирование.

Практика на компьютере: знакомство с системой программирования на языке Паскаль; ввод, трансляция и исполнение данной программы; разработка и исполнение линейных, ветвящихся и циклических программ; программирование обработки массивов.

*Практические работы:*

- 1. Проект «Переменные».
- 2. Проект «Калькулятор».
- 3. Проект «Строковый калькулятор».
- 4. Проект «Даты и время».
- 5. Проект «Сравнение кодов символов».
- 6. Проект «Отметка».
- 7. Проект «Коды символов».
- 8. Проект «Слово-перевёртыш».

# **Часть IV**

## МОДЕЛИРОВАНИЕ И ФОРМАЛИЗАЦИЯ (8 ЧАСОВ)

<span id="page-12-3"></span><span id="page-12-0"></span>**Формализация описания реальных объектов и процессов, примеры моделирования объектов и процессов, в том числе — компьютерного.** Модели, управляемые компьютером.

Понятие модели; модели натурные и информационные. Назначение и свойства моделей. Виды информационных моделей: вербальные, графические, математические, имитационные. **Чертежи. Двумерная и** *трехмерная* **графика. Использование стандартных графических объектов и конструирование графических объектов: выделение, объединение, геометрические преобразования фрагментов и компонентов. Диаграммы, планы, карты. Таблица как средство моделирования. Ввод данных в готовую таблицу, изменение данных, переход к графическому представлению. Ввод математических формул и вычисление по ним, представление формульной зависимости на графике.** Области применения компьютерного информационного моделирования. **Простейшие управляемые компьютерные модели.**

*Практические работы:*

- 1. Постановка и проведение эксперимента в виртуальной компьютерной лаборатории.
- 2. Построение генеалогического дерева семьи.
- 3. Создание схемы и чертежа в системе автоматизированного проектирования.
- 4. Построение и исследование компьютерной модели, реализующей анализ результатов измерений и наблюдений с использованием системы программирования.
- 5. Построение и исследование компьютерной модели, реализующей анализ результатов измерений и наблюдений с использованием динамических таблиц.
- <span id="page-12-1"></span>6. Построение и исследование геоинформационной модели в электронных таблицах или специализирова нной геоинформационной системе.

## **Часть V**

#### **TEXHOJOFHH WORLD WIDE WEB (WWW)**

#### **Основы HTML (17 часов)**

Знакомство с HTML. Структура. Что такое тэги. Цвет, размер и начертание текста. Цвет фона. Параграфы. Выравнивание текста. Заголовки. Вставка картинок. Картинка-фон. Расположение картинок в тексте, обтекание картинок текстом, выравнивание картинок, размер картинок. Ссылки, ссылка -картинка, ссылка-текст. Навигационные карты.

Таблицы. Описание таблиц, вставка текста и картинок в таблицы. Границы: толщина, цвет, линия, ра сстояние полей границы. Растягивание ячеек таблицы. Вложенные таблицы.

Специфические тэги. Бегущая строка. Фреймы. Создание фреймов, регулировка фреймов.

#### **Создание WEB-страничек (8 часа)**

#### **Создание простых веб-страничек** с помощью HTML.

Сайтостроение. Алгоритм создания сайта. Бесплатные хостинги. Конструктор сайта Ucoz.ru. Создание простого сайта на Ucoz. Редактирование сайта под себя, используя знания HTML.

#### **Часть VI**

#### ИНФОРМАТИЗАЦИЯ ОБЩЕСТВА (6 ЧАСОВ)

<span id="page-12-2"></span>Предыстория информатики. История чисел и систем счисления. История ЭВМ и ИКТ. **Организация информации в среде коллективного использования информационных ресурсов. Примеры организации коллективного взаимодействия: форум, телеконференция, чат. Организация информации в среде коллективного использования информационных ресурсов,** групповой работы над документом.

Понятие информационных ресурсов. **Информационные ресурсы общества, образовательные информационные ресурсы.** Понятие об информационном обществе. Этика и право при создании и использовании информации.

**Личная информация. Информационная безопасность.** Проблемы информационной безопасности, **этические и правовые нормы в информационной сфере.** Правовая охрана информационных ресурсов.

*Основные этапы развития средств информационных технологий.*

*Практические работы:*

1. Оценка скорости передачи и обработки информационных объектов, стоимости информационных продуктов и услуг связи.

- 2. Защита информации от компьютерных вирусов.
- 3. Установка лицензионной, условно бесплатной и свободно распространяемой программы.

# **КУРС СРЕДНЕГО (ПОЛНОГО) ОБЩЕГО ОБРАЗОВАНИЯ Часть VII**

#### ИНФОРМАЦИЯ И ИНФОРМАЦИОННЫЕ ПРОЦЕССЫ

#### **Введение в тему «Информация и информационные процессы» (3 часа)**

<span id="page-13-0"></span>**Системы, образованные взаимодействующими элементами, состояния элементов, обмен информацией между элементами, сигналы. Классификация информационных процессов. Выбор способа представления информации в соответствии с поставленной задачей. Универсальность дискретного (цифрового) представления информации. Двоичное представление информации.**

**Поиск и систематизация информации. Хранение информации; выбор способа хранения информации.**

**Передача информации в социальных, биологических и технических системах.** 

**Преобразование информации на основе формальных правил. Алгоритмизация как необходимое условие его автоматизации.** 

**Особенности запоминания, обработки и передачи информации человеком. Организация личной информационной среды. Защита информации.** 

**Использование основных методов информатики и средств ИКТ при анализе процессов в обществе, природе и технике.**

#### **Информационные технологии (15 часов)**

Кодирование текстовой информации. **Текст как информационный объект. Автоматизированные средства и технологии организации текста. Основные приемы преобразования текстов. Гипертекстовое представление информации.** Создание документов в текстовых редакторах. Компьютерные словари и системы компьютерного перевода текстов. Системы оптического распознавания документов.

Кодирование и обработка графической информации. **Графические информационные объекты. Средства и технологии работы с графикой. Создание и редактирование графических информационных объектов средствами графических редакторов, систем презентационной и анимационной графики.** Растровая графика. Векторная графика.

Кодирование звуковой информации.

Компьютерные презентации.

Кодирование и обработка числовой информации. Представление числовой информации с помощью систем счисления. Электронные таблицы. **Динамические (электронные) таблицы как информационные объекты. Средства и технологии работы с таблицами. Назначение и принципы работы электронных таблиц. Основные способы представления математических зависимостей между данными. Использование электронных таблиц для обработки числовых данных (на примере задач из различных предметных областей).** Построение диаграмм и графиков.

## *Практические работы:*

- 1. Кодировка русских букв.
- 2. Создание и форматирование текстового документа.
- 3. Перевод с помощью онлайновых словаря и переводчика.
- 4. Сканирование «бумажного» и распознавание электронного текстового документа.
- 5. Растровая графика.
- 6. Трехмерная векторная графика.
- 7. Выполнение геометрических построений в системе компьютерного черчения КОМПАС.
- 8. Создание флэш-анимации.
- 9. Разработка мультимедийной презентации «Устройство компьютера»
- 10. Разработка презентации «История развития ЭВМ».
- 11. Перевод чисел из одной системы счисления в другую с помощью калькулятора.
- 12. Относительные, абсолютные и смешанные ссылки в электронных таблицах.
- 13. Построение диаграмм различных типов.

#### **Коммуникационные технологии (16 часов)**

**Локальные и глобальные компьютерные сети. Аппаратные и программные средства организации компьютерных сетей.** Подключение к сети Интернет. Всемирная паутина. Электронная почта. Общение в Интернет в режиме реального времени.

Файловые архивы. Радио, телевидение и Web-камеры в Интернете.

Геоинформационные системы в Интернете. **Поисковые информационные системы. Организация поиска информации. Описание объекта для его последующего поиска.**

Электронная коммерция в Интернете. Библиотеки, энциклопедии и словари в Интернете. Основы языка разметки гипертекста. *Практические работы:*

- 1. Предоставление общего доступа к принтеру в локальной сети.
- 2. Создание подключения к Интернету. Определение IP- адреса.
- 3. Настройка браузера.
- 4. Работа с электронной почтой.
- 5. Общение в реальном времени в глобальной и локальной компьютерных сетях.
- 6. Работа с файловыми архивами.
- 7. Геоинформационные системы в Интернет.
- 8. Поиск в Интернете.
- 9. Заказ в Интернет-магазине.
- 10. Разработка сайта с использованием Web-редактора.

#### **Компьютер как средство автоматизации информационных процессов (11 часов)**

История развития вычислительной техники. Архитектура персонального компьютера. **Аппаратное и программное обеспечение компьютера. Архитектуры современных компьютеров. Выбор конфигурации компьютера в зависимости от решаемой задачи.** 

Операционные системы. **Многообразие операционных систем.** Основные характеристики ОС. ОС Windows, ОС Linux.

**Программные средства создания информационных объектов, организация личного информационного пространства, защиты информации.** Защита от несанкционированного доступа к информации: защита с использованием паролей; биометрические системы защиты. Физическая защита данных на дисках. Защита от вредоносных программ: вредоносные и антивирусные программы. Компьютерные вирусы и защита от них. Сетевые черви и защита от них. Троянские программы и защита от них. Хакерские утилиты и защита от них.

**Программные и аппаратные средства в различных видах профессиональной деятельности.**

*Практические работы:*

- 1. Виртуальные компьютерные музеи.
- 2. Сведения об архитектуре компьютера.
- 3. Сведения о логических разделах дисков.
- 4. Значки и ярлыки на рабочем столе.
- 5. Настройка графического интерфейса операционной системы.
- 6. Биометрическая защита: идентификация по характеристикам речи.
- 7. Защита от компьютерных вирусов.
- 8. Защита от сетевых червей.
- 9. Защита от троянских программ.
- 10. Защита от хакерских атак.

# **Часть VIII**

# МОДЕЛИРОВАНИЕ И ФОРМАЛИЗАЦИЯ (8 ЧАСОВ)

<span id="page-14-0"></span>Моделирование как метод познания. **Информационные (нематериальные) модели. Использование информационных моделей в учебной и познавательной деятельности.** Системный подход в моделировании. **Назначение и виды информационных моделей.** Формализация. Формы представления моделей. Основные этапы разработки и исследования моделей на компьютере. **Формализация задач из различных предметных областей. Структурирование данных. Построение информационной модели для решения поставленной задачи.**

Исследование интерактивных компьютерных моделей: физических моделей, астрономических моделей, алгебраических моделей, геометрических моделей (планиметрия и стереометрия), химических моделей, биологических моделей. **Оценка адекватности модели объекту и целям моделирования (на примерах задач различных предметных областей).**

*Практические работы:*

1. Построение компьютерных моделей из различных предметных областей с помощью программ:

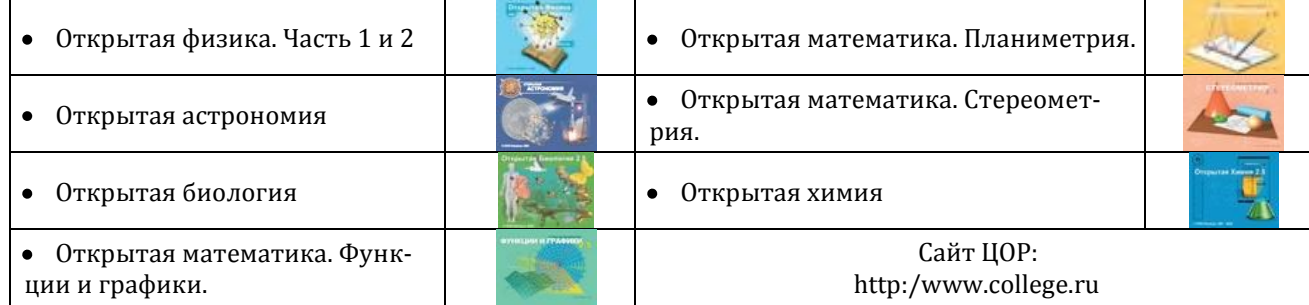

# **Часть IX**

16

# БАЗЫ ДАННЫХ. СИСТЕМЫ УПРАВЛЕНИЯ БАЗАМИ ДАННЫХ (СУБД) (8 ЧАСОВ)

<span id="page-15-0"></span>Табличные базы данных. **Базы данных. Системы управления базами данных. Создание, ведение и использование баз данных при решении учебных и практических задач.** Основные объекты СУБД: таблицы, формы, запросы, отчеты.

Использование формы для просмотра и редактирования записей в табличной базе данных. Поиск записей в табличной базе данных с помощью фильтров и запросов. Сортировка записей в табличной базе данных. Печать данных с помощью отчетов.

Иерархические базы данных. Сетевые базы данных.

*Практические работы*:

- 1. Создание табличной базы данных.
- 2. Создание формы в табличной базе данных.
- 3. Поиск записей в табличной базе данных с помощью фильтров и запросов.
- 4. Сортировка записей в табличной базе данных.
- 5. Создание отчета в табличной базе данных.
- 6. Создание генеалогического древа семьи (программа составления генеалогических деревьев GenoPro−Живая родословная)

# **Часть X**

# ИНФОРМАЦИОННОЕ ОБЩЕСТВО (ЗЧАСА)

<span id="page-15-1"></span>*Основные этапы становления информационного общества.* **Этические и правовые нормы информационной деятельности человека.** Перспективы развития информационных и коммуникационных технологий.

# **РЕСУРСНОЕ ОБЕСПЕЧЕНИЕ, НЕОБХОДИМОЕ ДЛЯ РЕАЛИЗАЦИИ ПРОГРАММЫ**

17

# *Литература основная и дополнительная для учащихся и учителя*

- Угринович Н.Д. **Информатика и ИКТ: учебник для 8 класса**/ Н.Д. Угринович. 4-е изд. М.: БИНОМ. Лаборатория знаний, 2001.
- Угринович Н.Д. **Информатика и ИКТ: учебник для 9 класса**/ Н.Д. Угринович. 4-е изд. М.: БИНОМ. Лаборатория знаний, 2001.
- Угринович Н.Д. **Информатика и ИКТ: учебник для 10 класса**/ Н.Д. Угринович. 4-е изд. М.: БИНОМ. Лаборатория знаний, 2001.
- Угринович Н.Д. **Информатика и ИКТ: учебник для 11 класса**/ Н.Д. Угринович. 4-е изд. М.: БИНОМ. Лаборатория знаний, 2001.

# *Аппаратные средства*

- **Компьютер**  универсальное устройство обработки информации; основная конфигурация современного компьютера обеспечивает учащемуся мультимедиа-возможности: видео-изображение, качественный стереозвук в наушниках, речевой ввод с микрофона и др.
- **Принтер**  позволяет фиксировать на бумаге информацию, найденную и созданную учащимися или учителем. Для многих школьных применений необходим или желателен цветной принтер. В некоторых ситуациях очень желательно использование бумаги и изображения большого формата.
- **Подключение к сети**  доступ к российским и мировым информационным ресурсам, позволяет вести переписку с другими школами.
- **Устройства вывода звуковой информации**  наушники для индивидуальной работы со звуковой информацией, громкоговорители с оконечным усилителем для озвучивания всего класса.
- **Устройства для ручного ввода текстовой информации и манипулирования экранными объектами** - клавиатура и мышь (и разнообразные устройства аналогичного назначения).
- **Устройства для записи (ввода) визуальной и звуковой информации:** сканер; фотоаппарат; видеокамера – дают возможность непосредственно включать в учебный процесс информационные образы окружающего мира.
- **Интерактивная доска, проектор.**

## *Программные средства*

- Операционная система.
- Файловый менеджер (в составе операционной системы или др.).
- Антивирусная программа.
- Программа-архиватор.
- Клавиатурный тренажер Baby.
- Тренажер «Колобок».
- Интегрированное офисное приложение, включающее:
	- o текстовый редактор MS Word,
	- o растровый и векторный графические редакторы (Microsoft Paint, PhotoShop, GIMP),
	- o программу разработки презентаций MS PowerPoint
	- o электронные таблицы MS Excel.
- Простая система управления базами данных MS Access.
- Система компьютерного черчения КОМПАС
- Система векторной флэш-анимации Adobe Flash CS3 (ПО 1.0; CD: 32)
- Система онлайновых словарей и переводчиков **[WEATER (ПО 1.0; CD: 5**−9)
- Система оптического распознавания текста (программа сканирования).
- Мультимедиа проигрыватель (входит в состав операционных систем или др.).
- Менеджер загрузки файлов FTP-клиенты и off-line браузеры: Total Commander  $\Box$  Offline Explorer.
- Почтовый клиент (входит в состав операционных систем или др.).
- Браузер (входит в состав операционных систем или др.).
- Программа интерактивного общения ICQ, Skype.
- Простой редактор Web-страниц: SeaMonkey (компановщик)
- Геоинформационная модель ПЛАНЕТА ЗЕМЛЯ (ПО 1.0; CD: 2-4)
- Веб-сайт: Справочник по HTML 4.0;

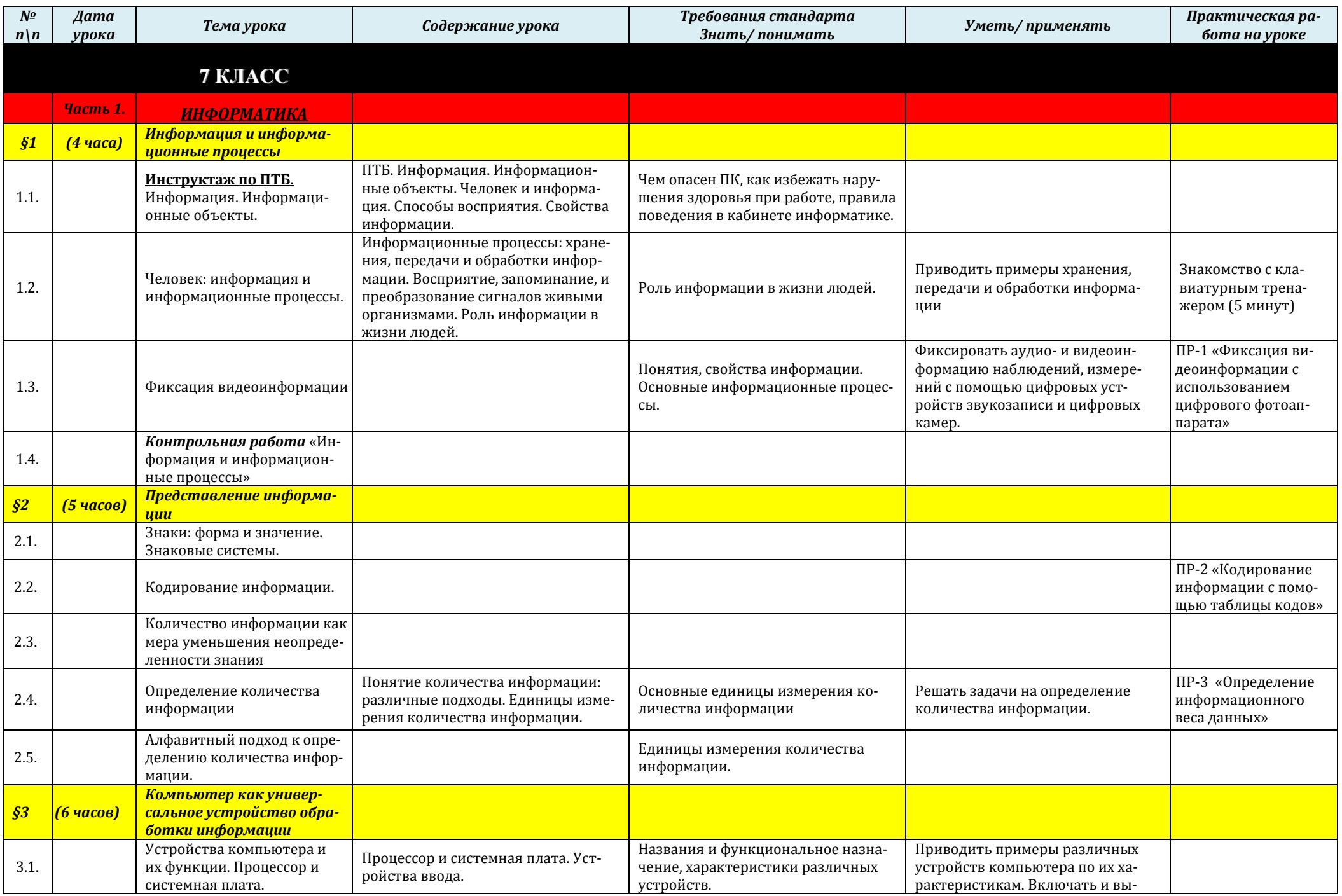

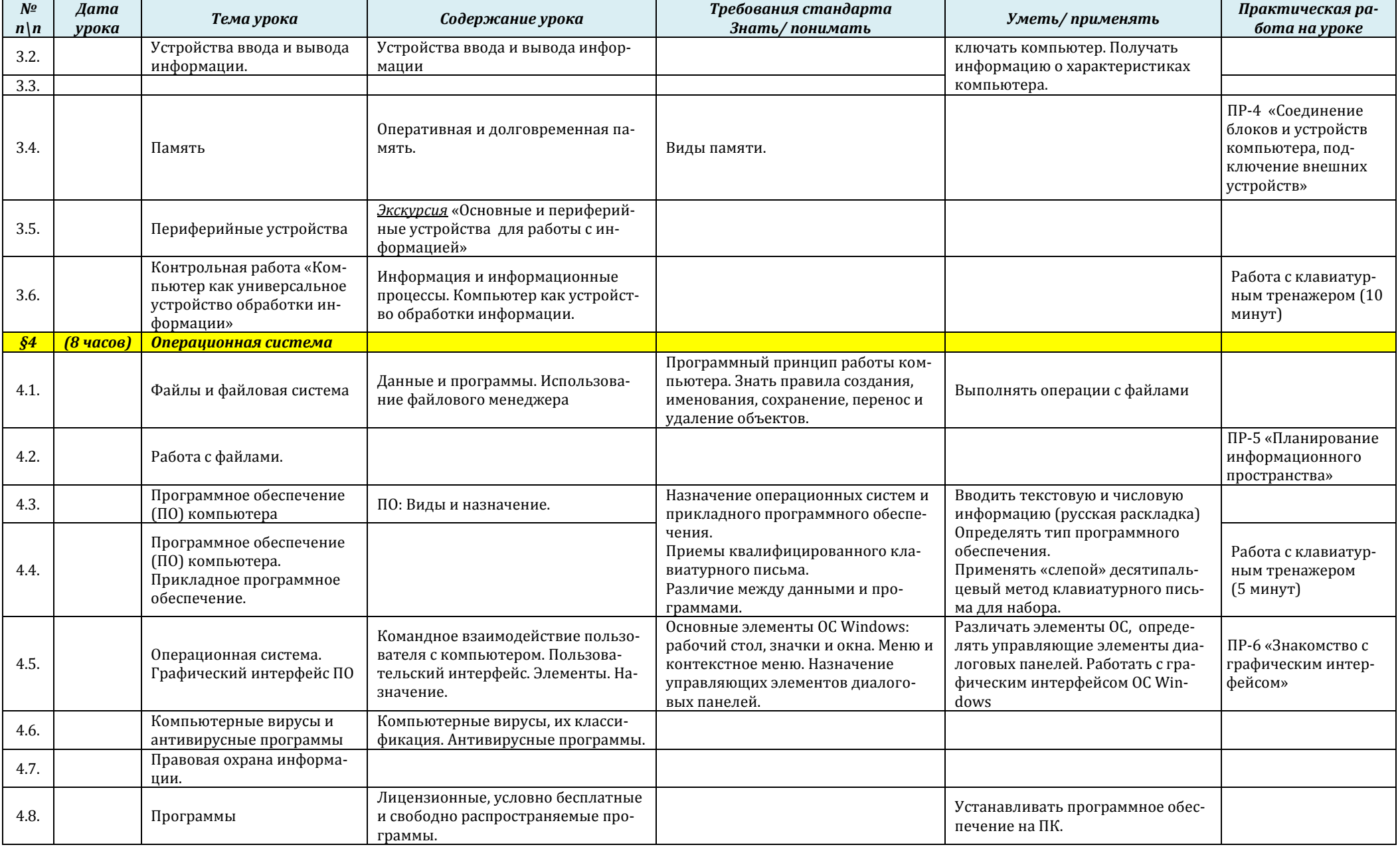

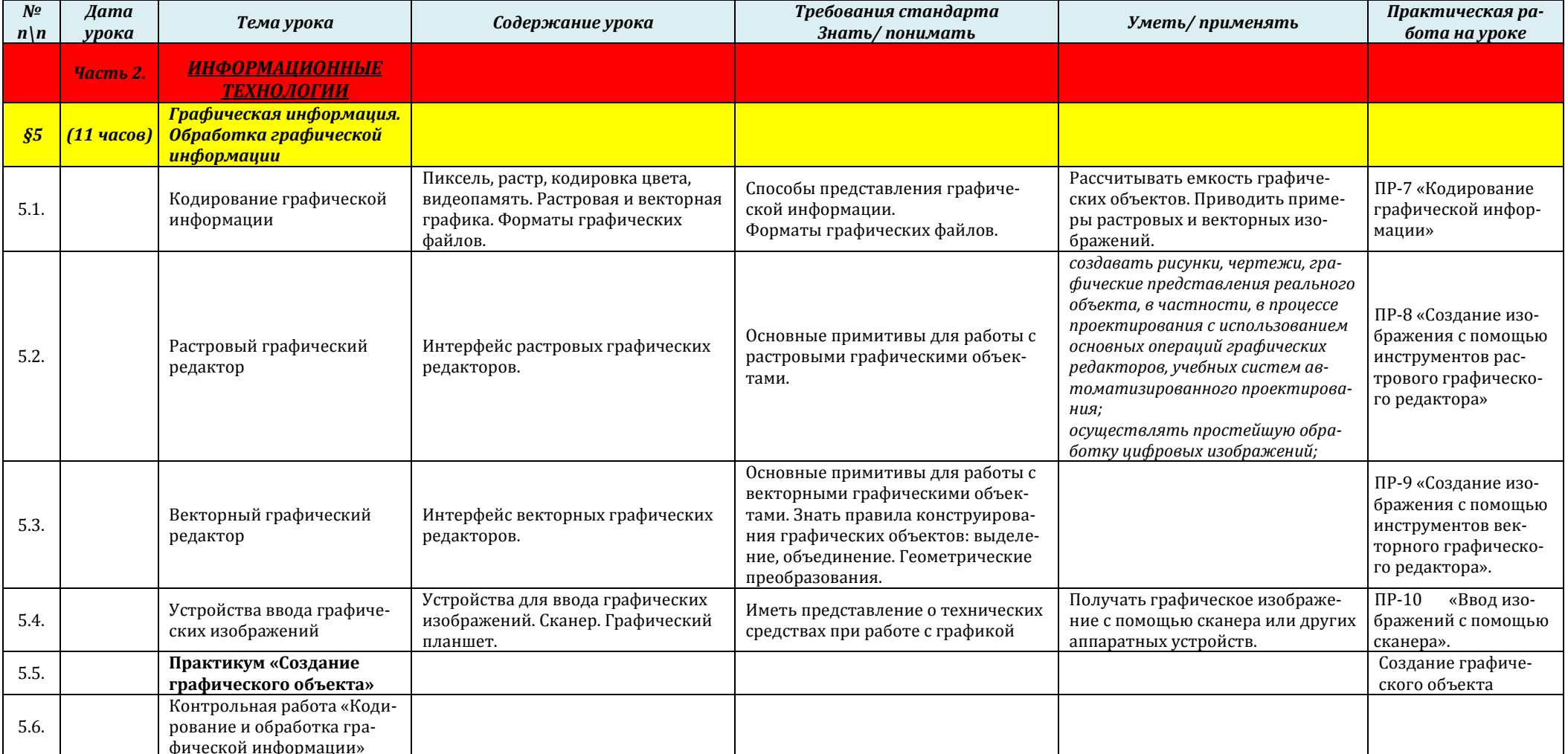

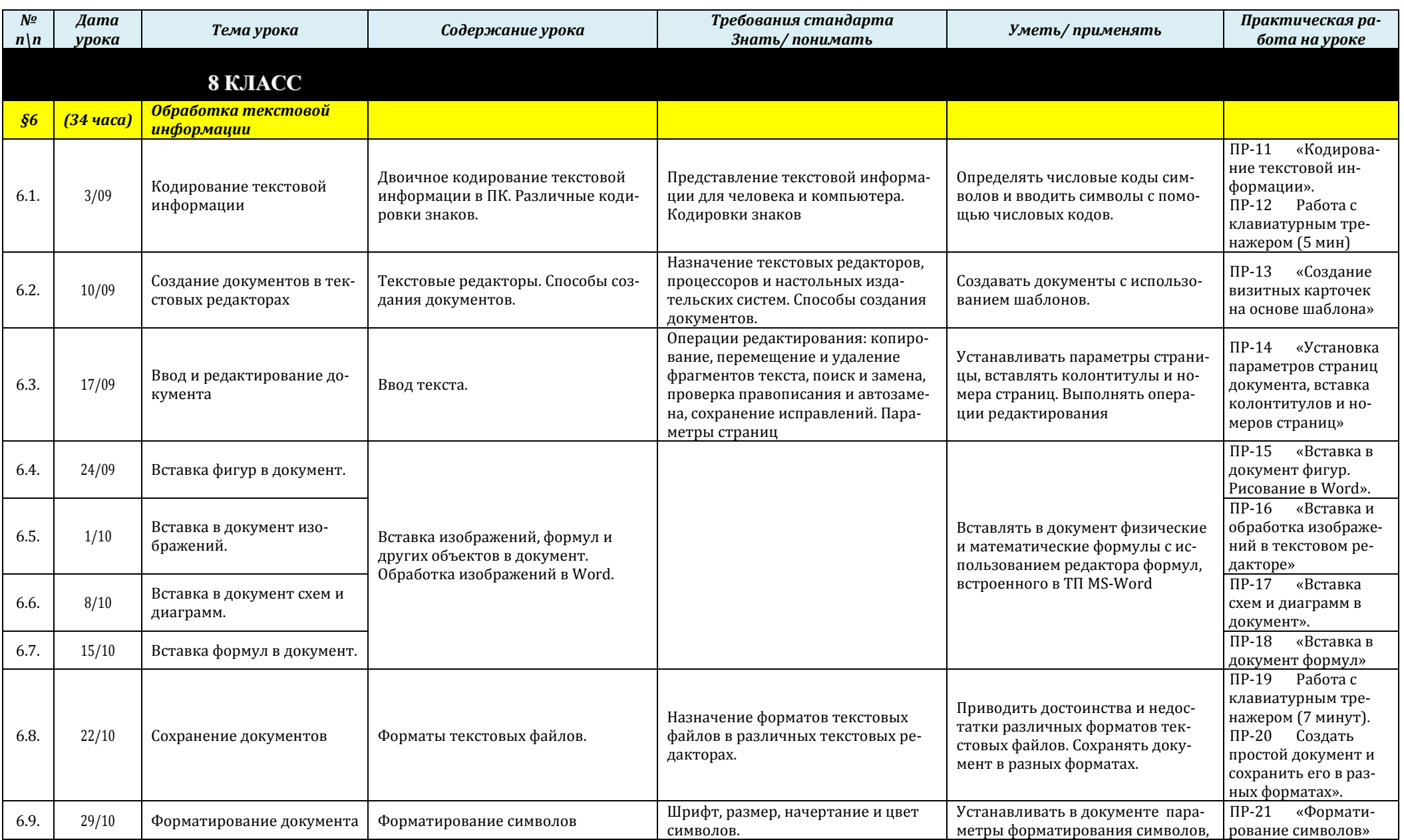

21

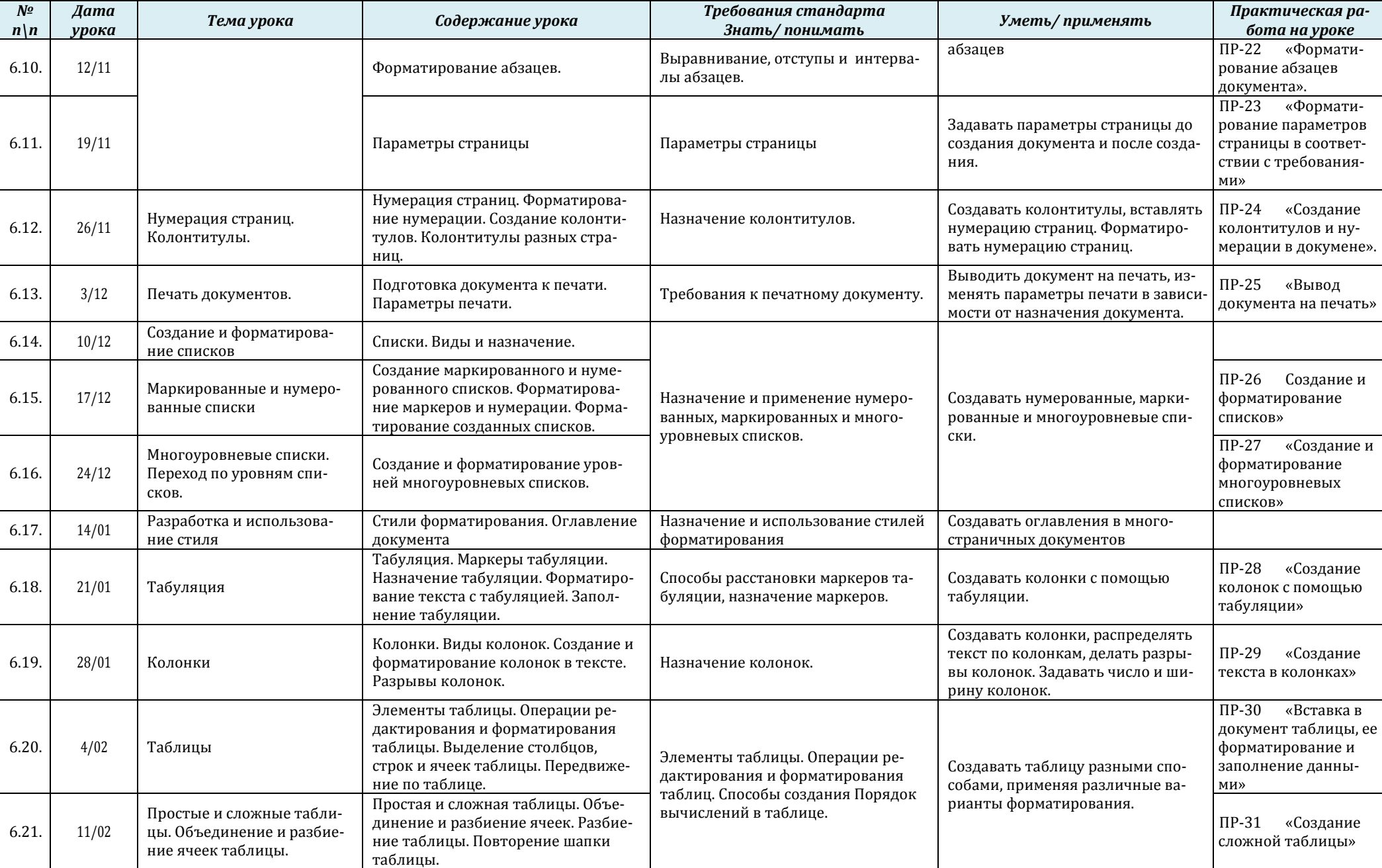

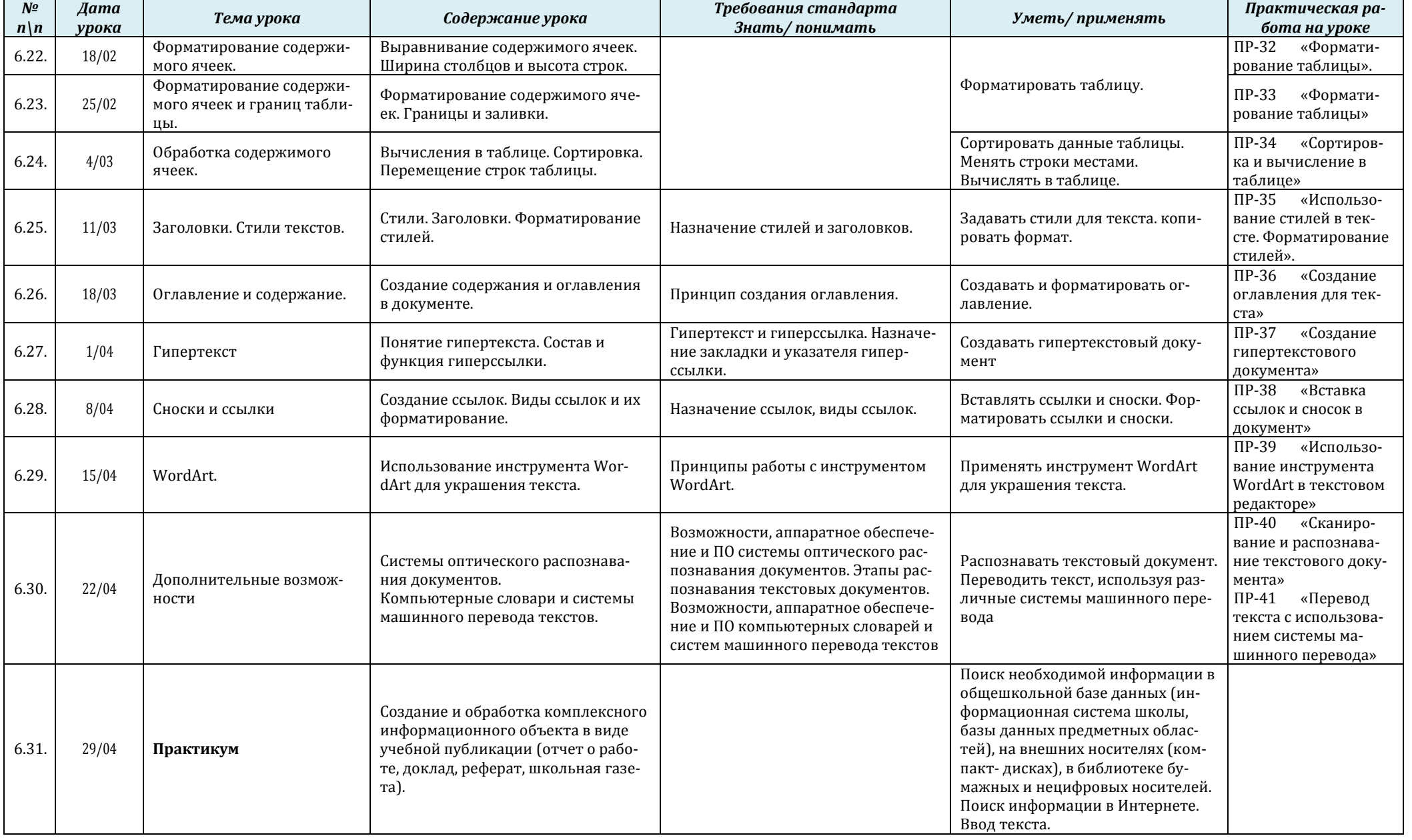

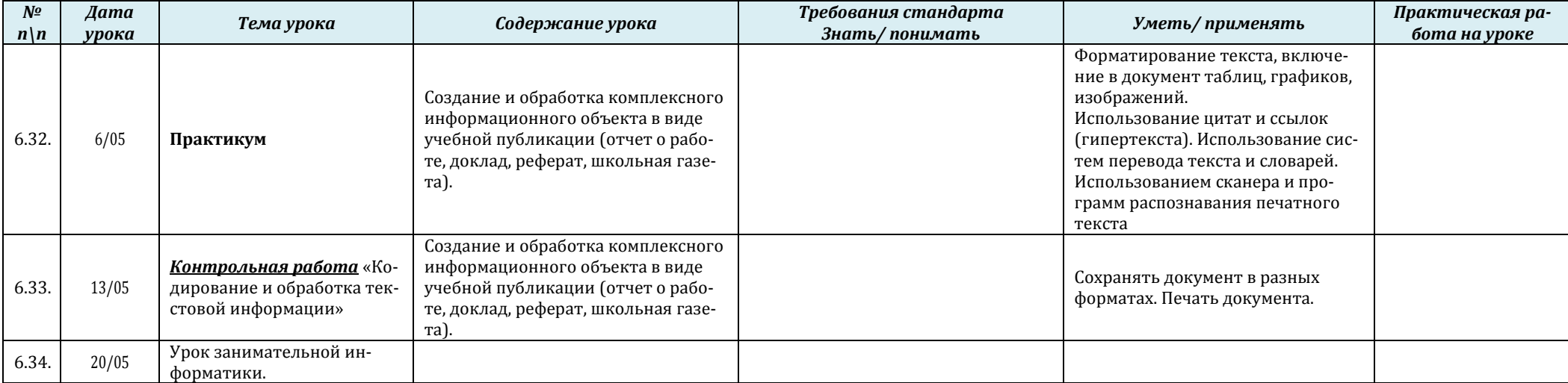

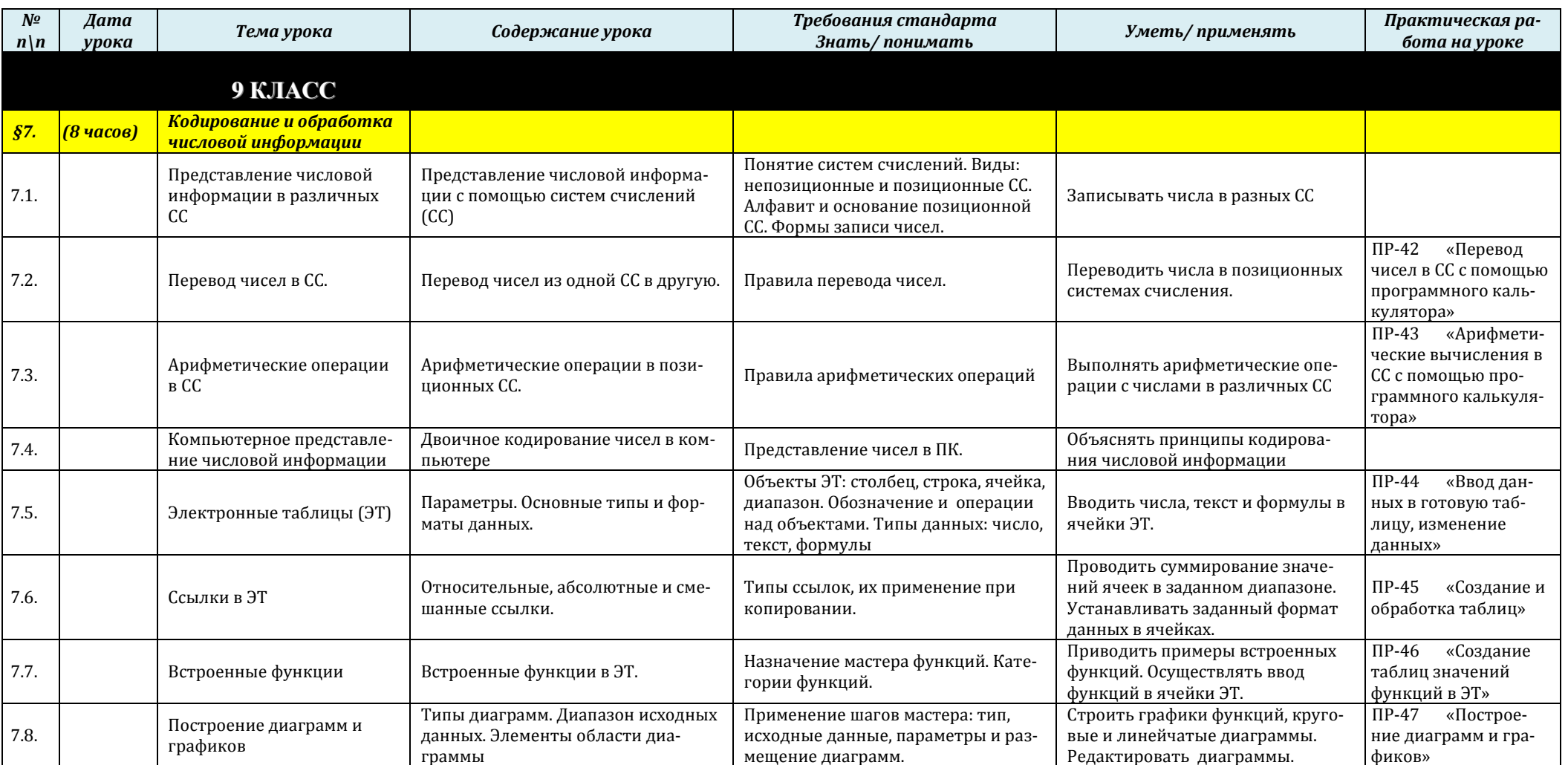

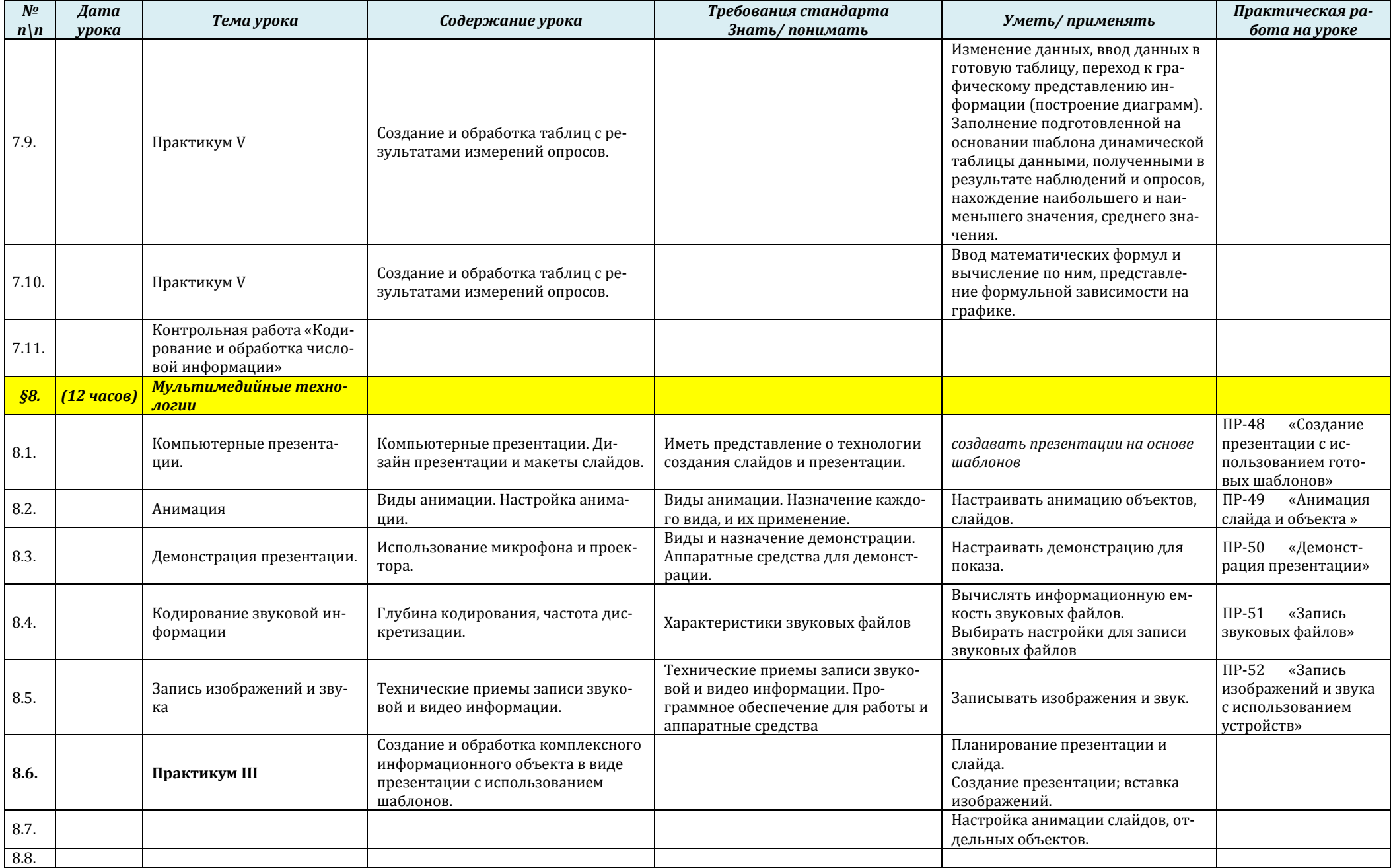

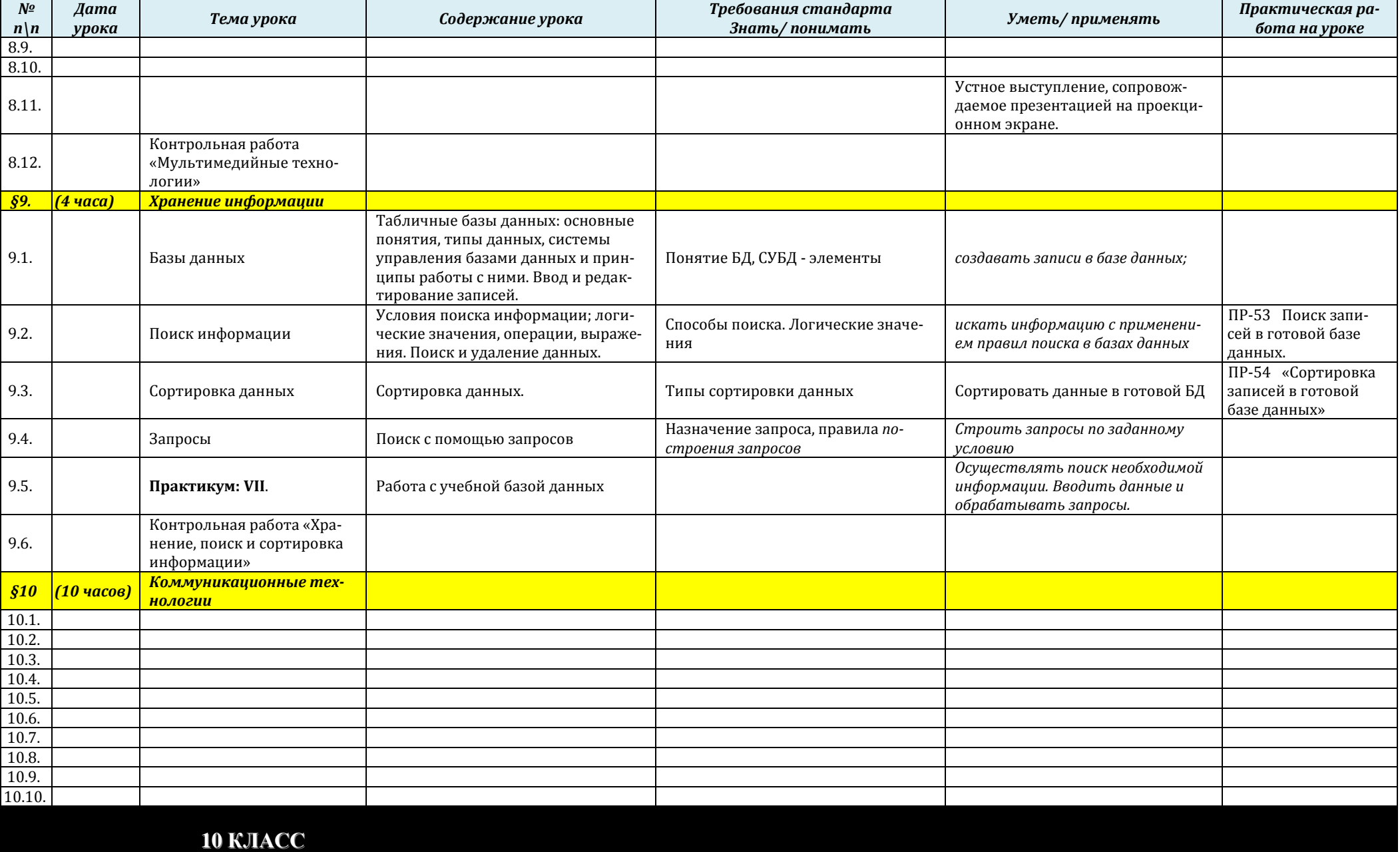

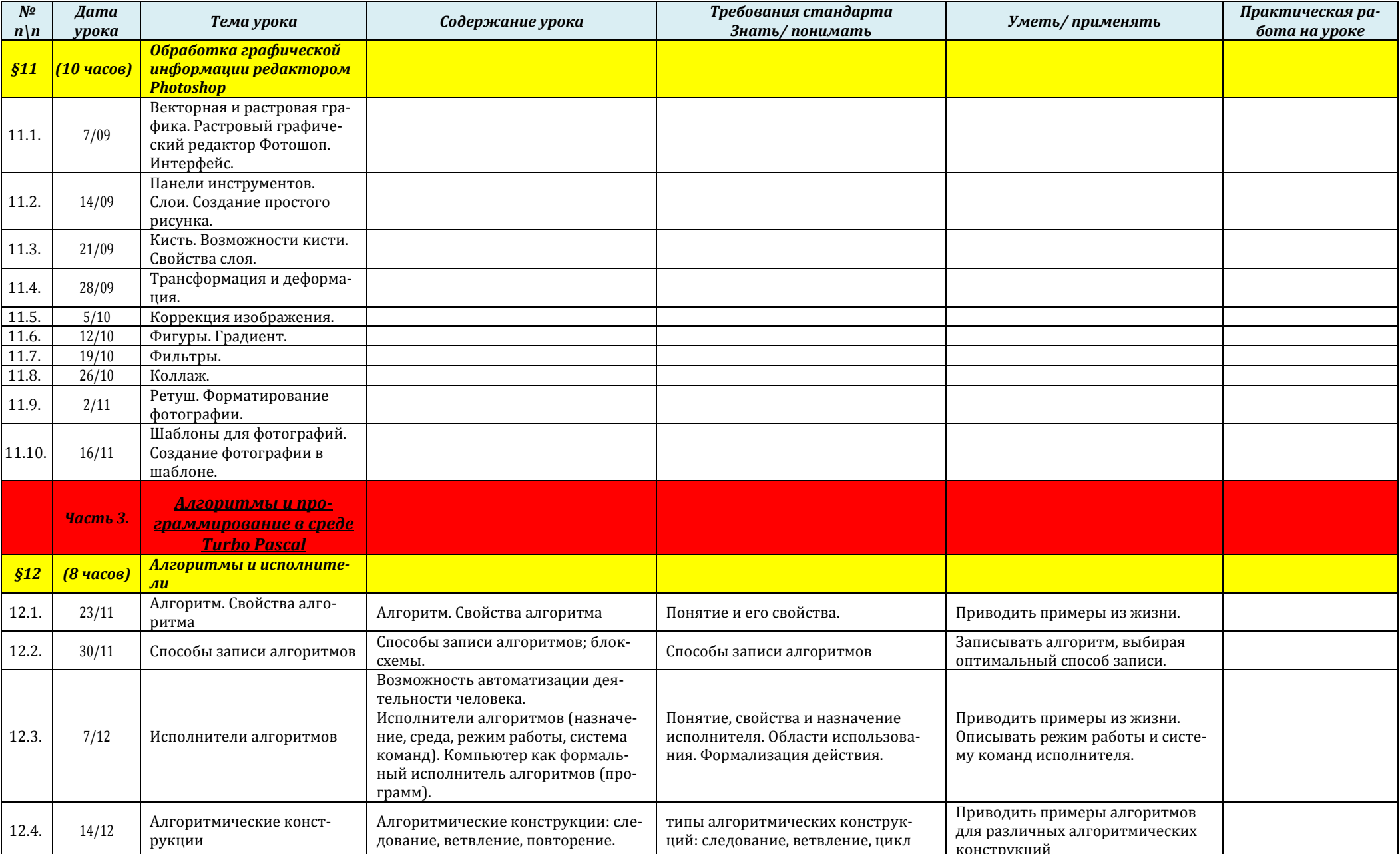

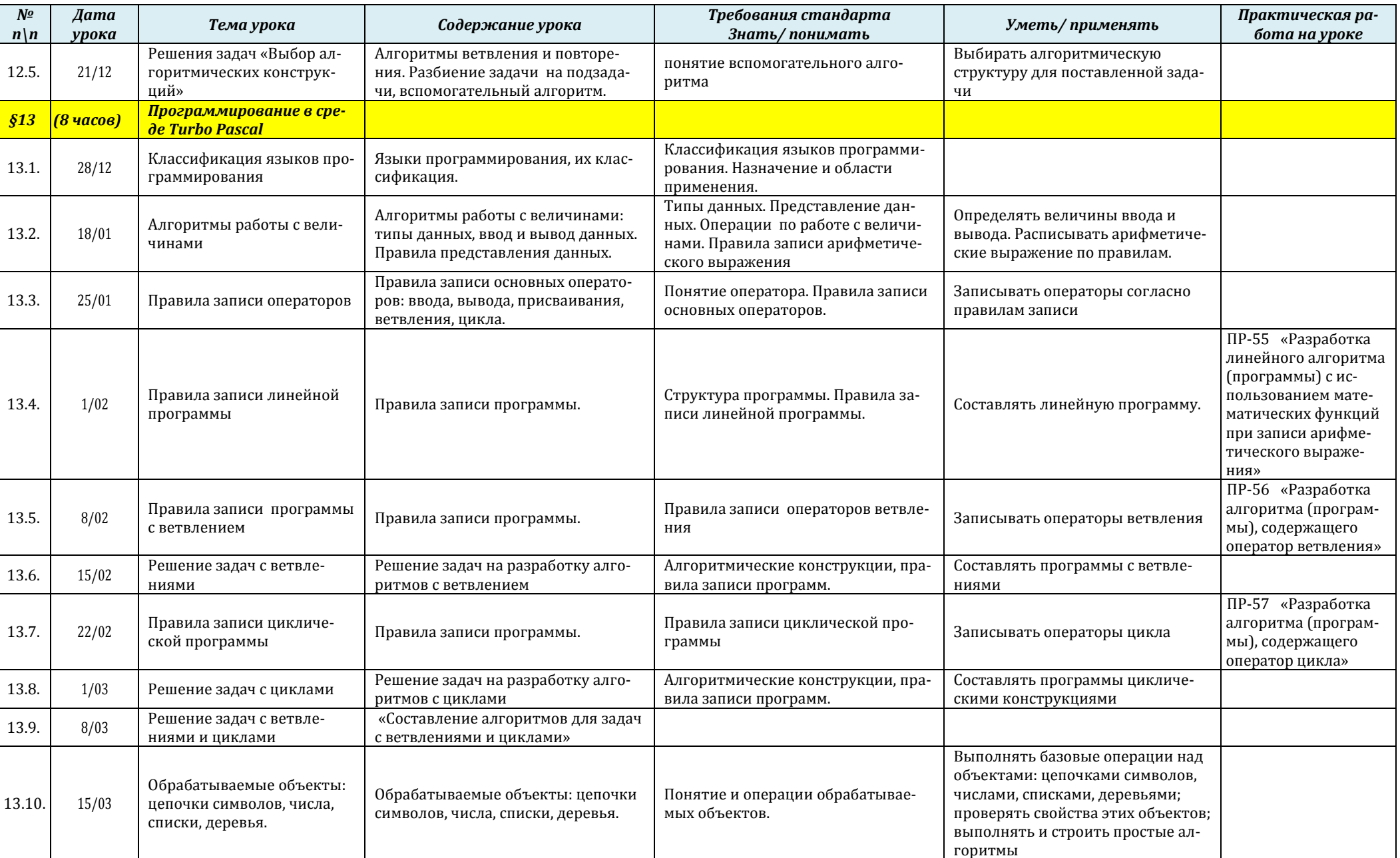

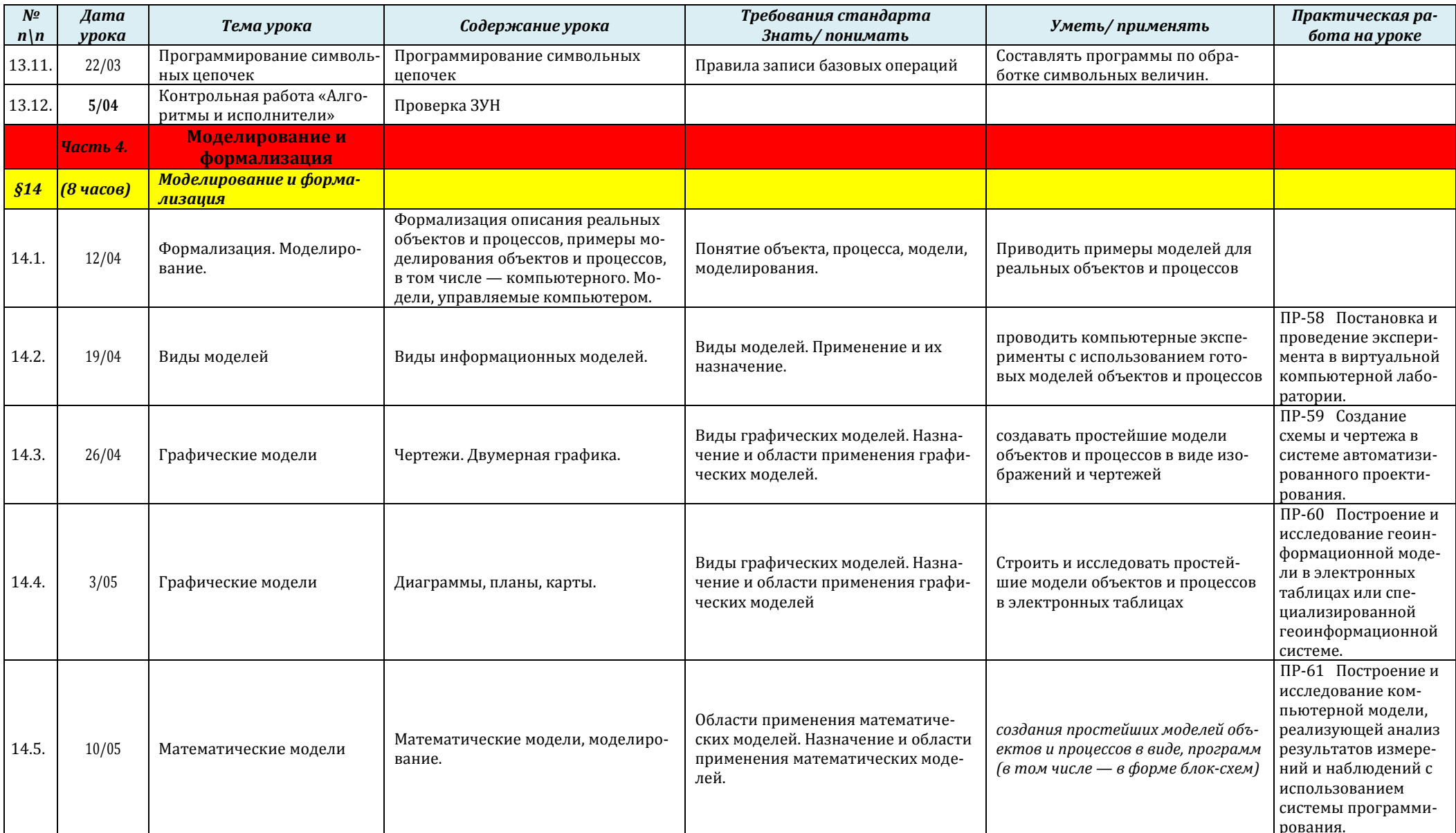

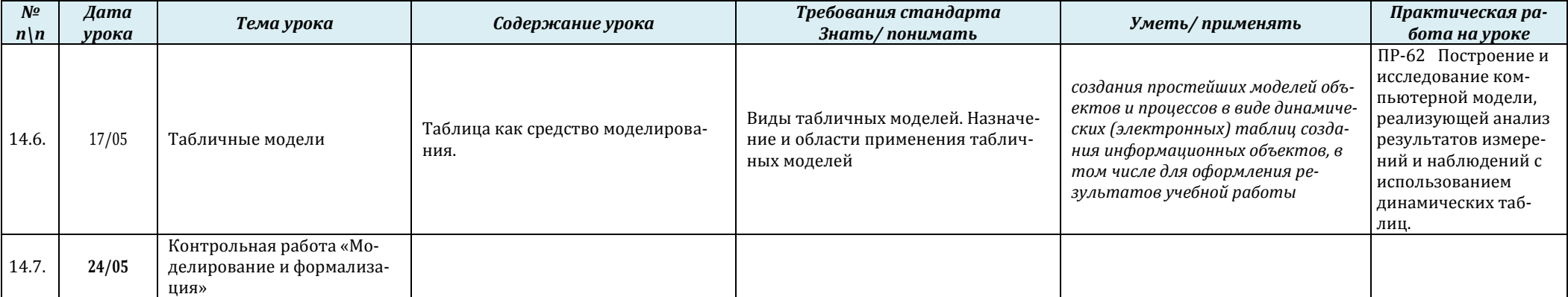

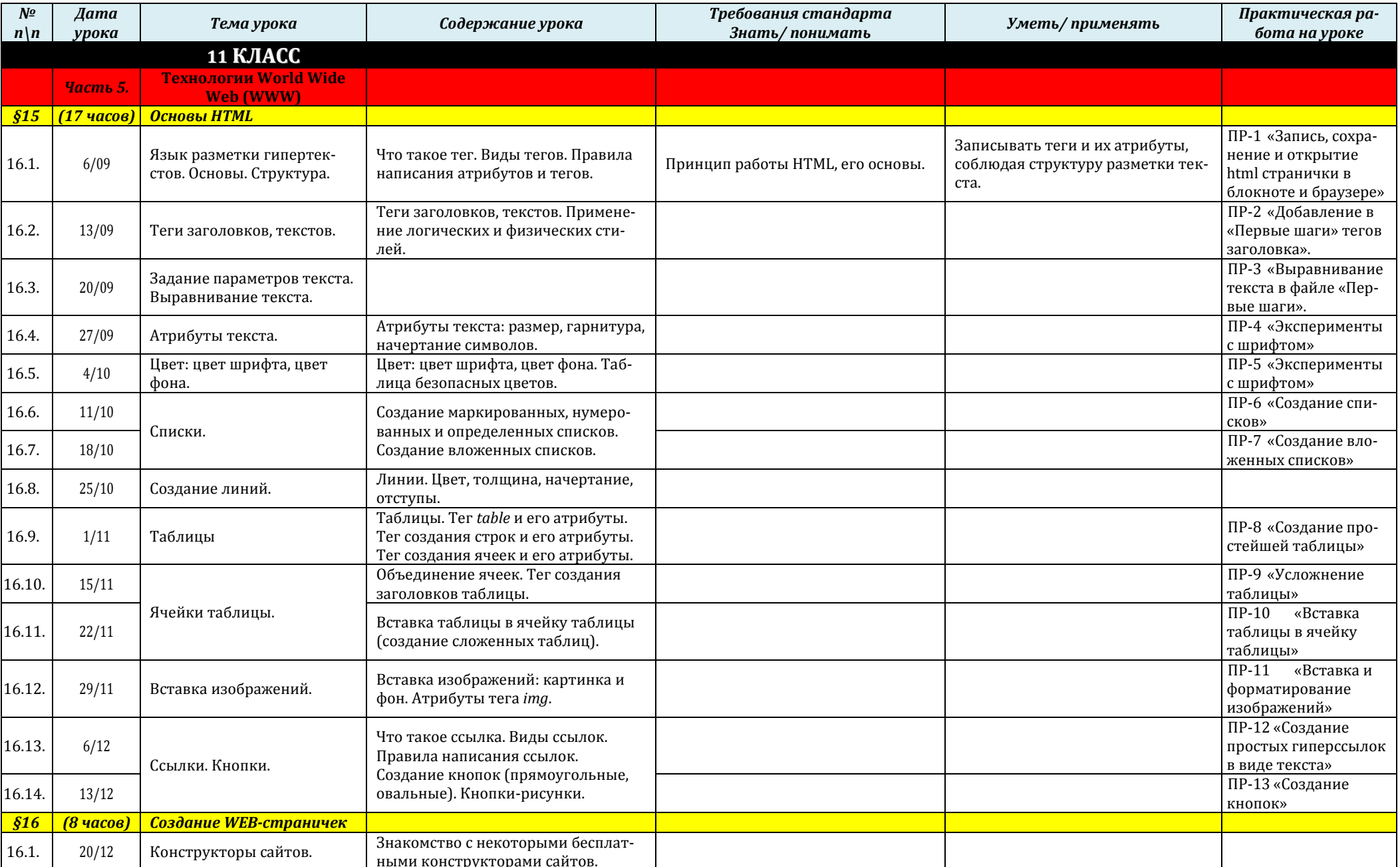

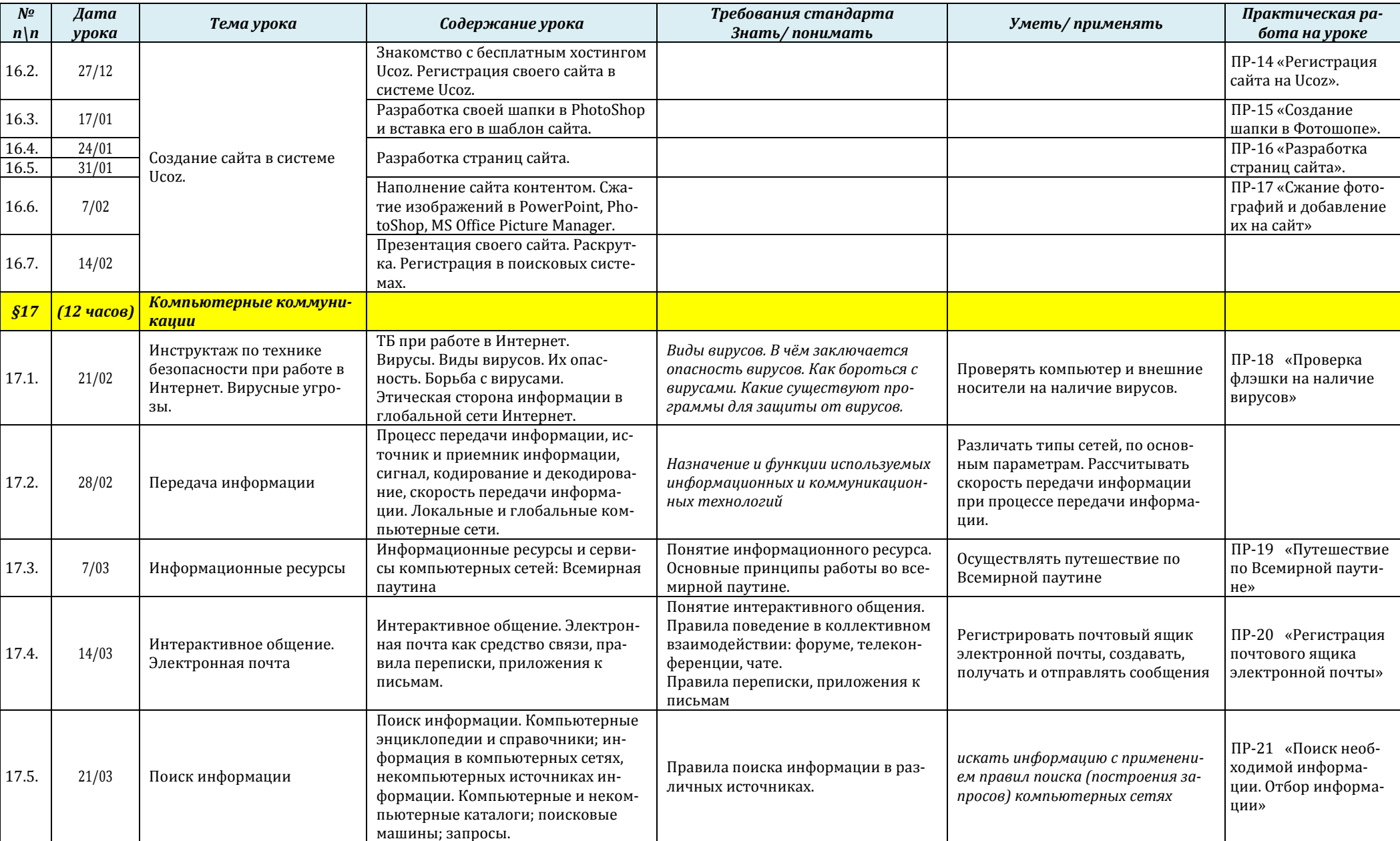

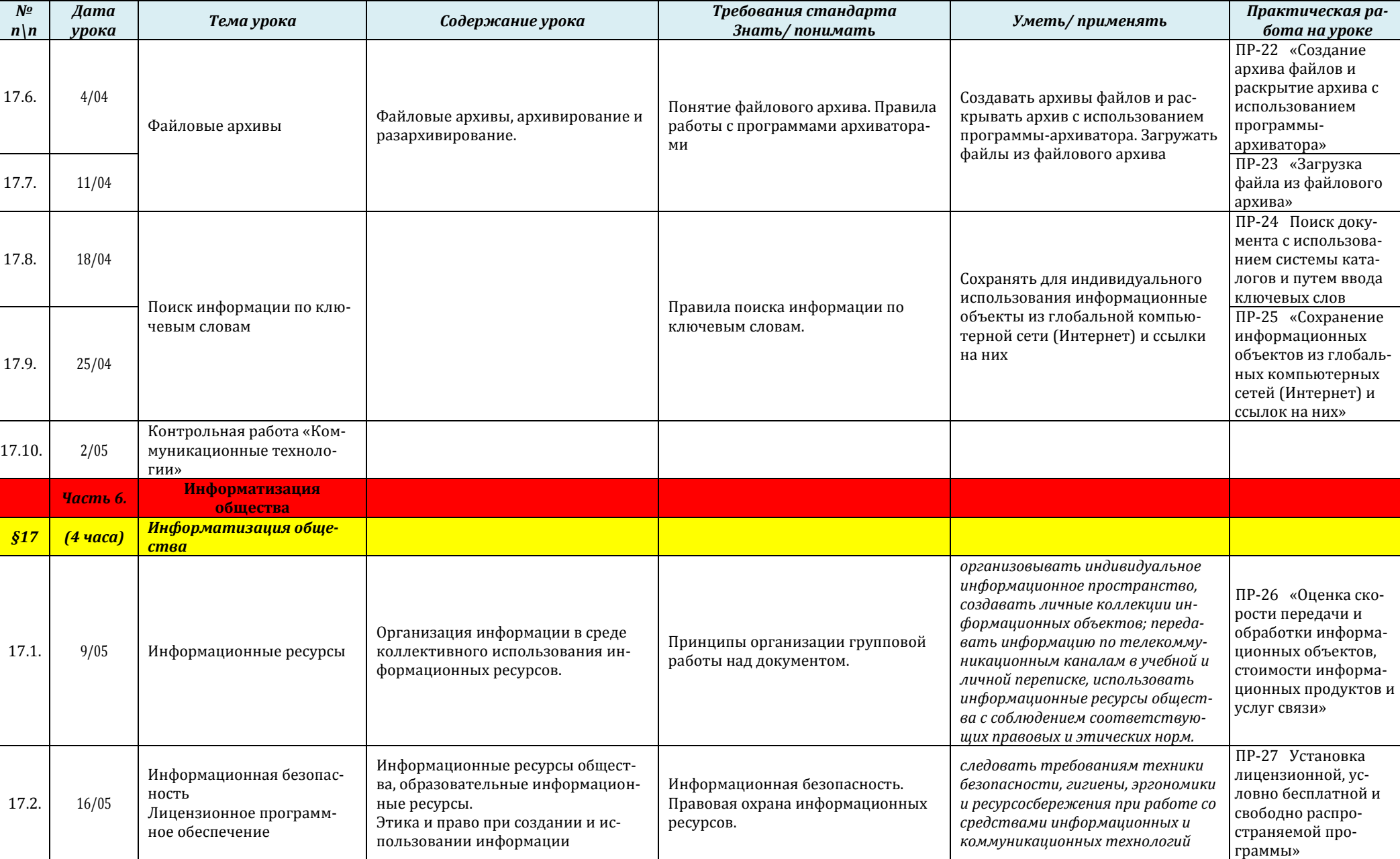

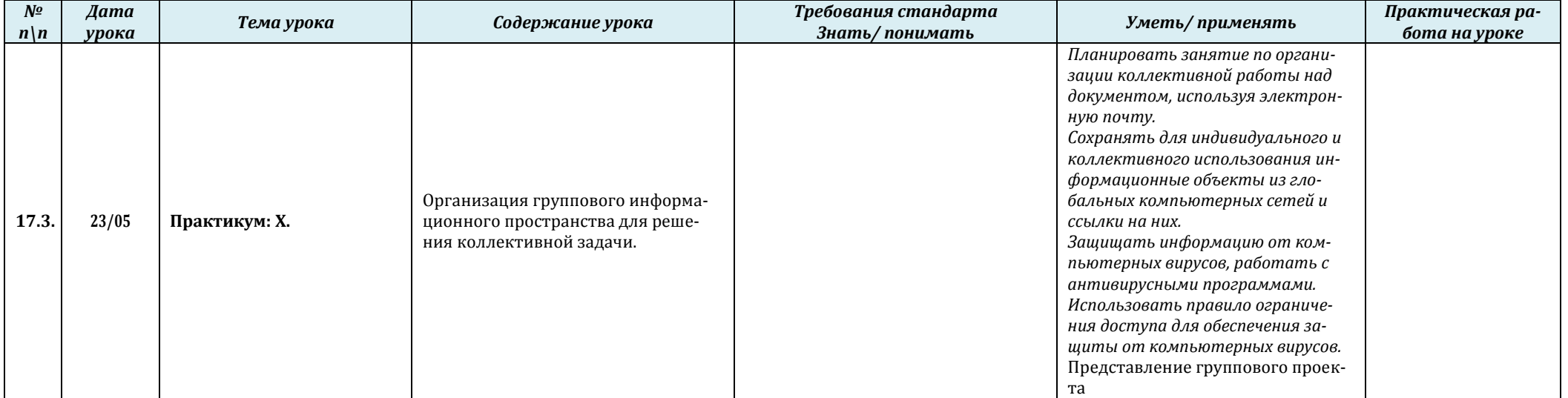